# **DISCUSSION PAPERS IN ECONOMICS**

Working Paper No. 00-02

GTAP-Energy in GAMS: The Dataset and Static Model

Thomas F. Rutherford *Department of Economics, University of Colorado at Boulder Boulder, Colorado*

Sergey V. Paltsev *Department of Economics, University of Colorado at Boulder Boulder, Colorado*

February 2000

Center for Economic Analysis Department of Economics

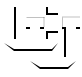

University of Colorado at Boulder Boulder, Colorado 80309

© 2000 Thomas F. Rutherford, Sergey V. Paltsev

## GTAP-Energy in GAMS: The Dataset and Static Model

Thomas F. Rutherford and Sergey V. Paltsev <sup>∗</sup> Department of Economics, University of Colorado †

Working Paper No. 00-2

February 2000

#### Abstract

The paper documents the energy-economy dataset GTAP-EG which is based on the general Global Trade Analysis Project (GTAP) database and OECD International Energy Agency (IEA) statistics. The GTAP-EG dataset is developed in collaboration with the researchers at Purdue University, who created a GEMPACK version of the energy dataset. In contrast to their work, the GTAP-EG is implemented in the GAMS programming language using a different calibration procedure. An illustrative static model in MPSGE syntax complements the GTAP-EG. Having the dataset in GAMS is helpful for researchers because of its openarchitecture approach which permits to modify easily the dataset and the model for their own purposes. The document contains a description and directions for installing and using the GAMS-EG dataset. The paper also helps to quantify the extent to which the calibration method affects the data.

<sup>∗</sup>Financial support from the United States Department of Energy is greatly acknowledged. The authors can be reached at: rutherford@colorado.edu, sergey.paltsev@colorado.edu

<sup>†</sup>University of Colorado, Department of Economics, Boulder, CO 80309-0256, USA.

### 1 Introduction

The purpose of the paper is to provide an easily accessible set of energy-economic statistics to researchers working on environment-trade related issues. Modellers who conduct quantitative analysis of international trade issues in an economy-wide framework often use the Global Trade Analysis Project (GTAP) database (Hertel [1997]). The GTAP is a research program initiated in 1992 at Purdue University to provide the economic research community with a global economic dataset for use in the quantitative analyses of international economic policy. The GTAP version 4 database represents global production and trade for 45 country/regions, 50 commodities and 5 primary factors. The data characterize intermediate demand and bilateral trade in 1995, including tax rates on imports and exports. The GTAP data alone, however, are unsuitable for assessing issues such as energy use or climate change.

Expanding economic activities can impose potentially irreversable environmental damage at local and global level. A major example is "the greenhouse effect". This term refers to the effect of rising atmospheric concentrations of carbon dioxide and other gases emitted from burning of fossil fuels and other human activity. According to different models (see, for example, Bruce et al [1996] for a review), the greenhouse effect will cause significant global warming by the middle of the next century in the absence of policy intervention.

In 1992 Framework Convention on Climate Change was ratified by 154 countries. According to 1997 Kyoto Protocol, these countries agreed to limit greenhouse emissions. The Protocol calls for industrialized countries<sup>1</sup> to limit their emissions by the first part of the next century. Flexible instruments are allowed to achieve the emission reduction targets, such as the international trading of emission permits.

The economic analysis of limiting carbon emissions is based on models. The starting point for a general equilibrium model is a consistent benchmark equilibrium dataset. However, it has been observed that the GTAP economic data provide a poor representation of energy flows (Babiker and Rutherford [1997]). In particular, the GTAP data is at variance with the energy statistics of the International Energy Agency (IEA). In addition, the GTAP database is expressed in terms of values, i.e. price times quantity. The IEA has data on energy quantities, where the energy balances are expressed in a common unit, tonnes of oil equivalent. Information on energy prices and taxes at the level consistent with the GTAP data has been collected by Babiker and Malcolm [1998]. However, since only two out of three variables (price, quantity, value) can be regarded as independent, it is problematic to incorporate both price and quantity data into the GTAP database. Special procedures have been developed in order to incorporate the energy data into the GTAP 4 database<sup>2</sup>. The resulting dataset (called GTAP-E) is a balanced set of economic accounts (expressed in value terms) which is calibrated to energy quantity and price data.

The data integration process has proceeded in parallel at Purdue University and the University of Colorado at Boulder. Reconciling energy and economic data requires heroic adjustments. Two different approaches for calibration have been used. As a result, two energy datasets have been created. The purpose of this document is to document the GAMS-based version of the energy-economic dataset, identify a degree of consistency with GEMPACK-generated data, and give examples of how energy related analysis can be implemented in GAMS-based models. Having the dataset implemented in GAMS is helpful for researchers because of its open-architecture approach which permits the user to easily modify the dataset and the model for their own purposes.

An approach for calibration taken at Purdue University is to use the RAS procedure (United Nations [1973]) to fit energy quantities with "target" quantities, and then use FIT procedure to adjust the single region input-output coefficients. The process of incorporating energy data into GTAP is described in detail by Malcolm and Truong [1999]. We denote the Purdue dataset as GTAP-E-FIT (Energy dataset created with the FIT procedure). As a result, the information from

<sup>1</sup>The countries are listed in the agreement in the Annex B, so they called Annex B or Annex I countries. They include most OECD countries. For a full list of Annex B countries, see Appendix 1.

 $2A$  current version of GTAP database is GTAP 4. The fifth version is announced to be released in 2000.

all three data sources (GTAP economic data, IEA energy quantities, and price data) has been changed in the process of calibration. The standard programming language for GTAP data and modeling work has been GEMPACK (Harrison and Pearson [1996]).

In contrast to Purdue approach, we apply standard optimization techniques for calibrating the GTAP data to energy statistics. The resulting dataset which is described in this paper called GTAP-EG (GTAP-Energy in GAMS). Accordingly, the dataset and an illustrative model are presented in the GAMS programming language (Brook, Kendrick, Meeraus [1992]). The process of GTAP-EG creation by incorporating energy statistics into GTAP format is described in Rutherford and Paltsev [2000]. The GTAP-EG approach is to modify the GTAP value data as little as required while preserving the IEA energy quantity statistics and most of the prices.

The document is organized as follows. Section 2 describes the GTAP-EG dataset. This section provides information about the data organization and differences between the GTAP-EG and GTAP-E-FIT datasets. Section 3 presents the illustrative static model. This section provides notation and equations describing technology, preferences, and equilibrium conditions along with GAMS code. Section 4 has a practical perspective with step-by-step instructions on how to install the GTAP-EG package. The intent of this material is to provide as short as possible a learning curve for economists who wish to perform calculations using the GTAP-EG dataset.

### 2 The Energy Dataset

This section provides an overview of the GTAP-EG dataset. The description begins with the dataset organization, including both parameters which are stored and those which are assigned. Users accustomed to working with the GTAP dataset in its original GEMPACK implementation should be forewarned of significant differences between the GTAP dataset as it is stored in GEM-PACK and how it is represented in GAMS.

Distribution files for GTAP-EG are located as follows:

- A zip archive (http://debreu.colorado.edu/download/gtap-eg.zip).
- A PDF version of this document (http://debreu.colorado.edu/download/gtap-eg.pdf).

An HTML document which describes the GTAP-EG dataset and provides an access to the distribution files is located at http://debreu.colorado.edu/download/gtap-eg.html.

#### 2.1 Organization

The Energy Dataset GTAP-EG has a similar structure to the GTAPinGAMS package (Rutherford [1998]) with the addition of energy specific parameters. An important feature of the GTAP-EG (and GTAPinGAMS) packages is that datasets may be freely aggregated into fewer regions, sectors, and primary factors. This feature permits a modeller to do preliminary model development using a small dataset to ensure rapid response and a short debug cycle. After having implemented a small model, it is then a simple matter to expand the number of sectors and/or regions in order to obtain a more precise empirical estimate.

All GTAP datasets are defined in terms of three primary sets: r - the set of countries and regions,  $i$  - the set of sectors and produced commodities, and  $f$  - the set of primary factors. The original GTAP4 dataset has  $45$  regions,  $50$  goods<sup>3</sup>, and 5 primary factors. The energy statistics collected in OECD by Complainville [1998] are in a more disaggregated form: 135 regions, 32 goods, and 7 energy commodities. The resulting GTAP-EG dataset has 45 regions, 23 goods (5 of which are energy goods), and 5 primary factors.

<sup>3</sup>GTAPinGAMS has 51 goods/production sectors: 50 goods + Investment composite (CGD)

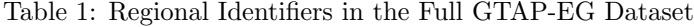

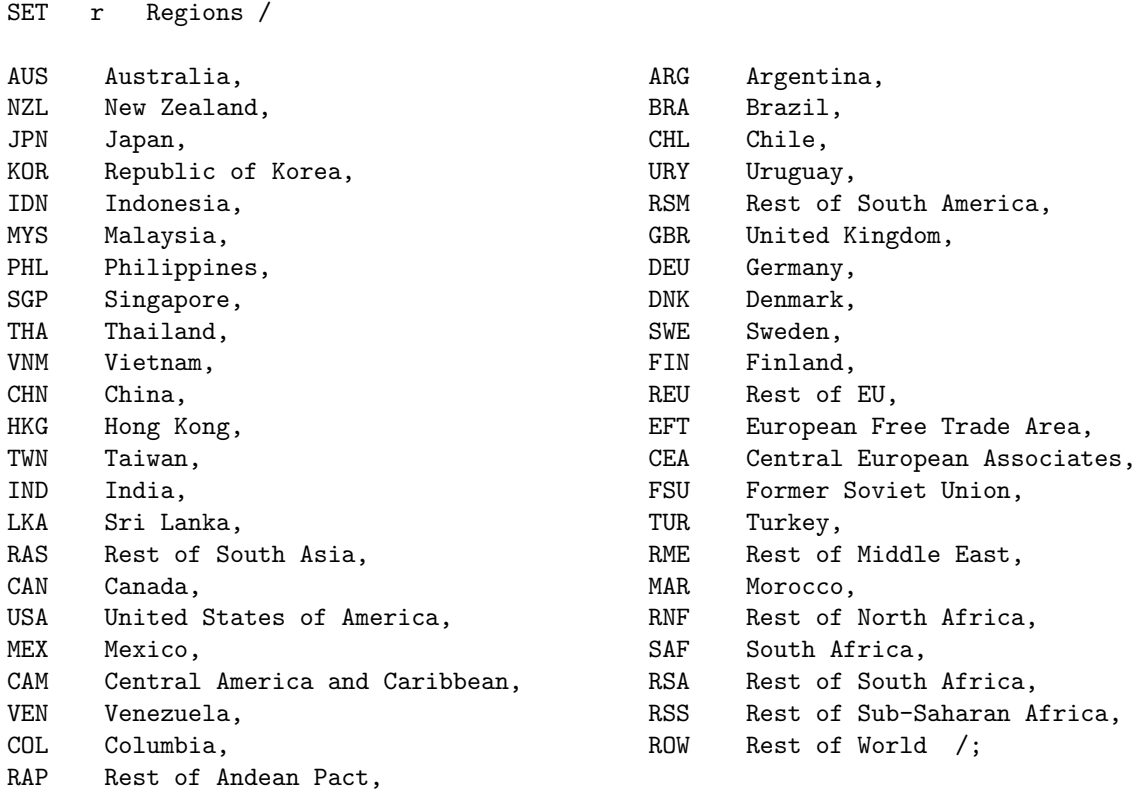

Table 1 presents regional identifiers of the full GTAP-EG dataset. An aggregation of 135 IEAformat regions into 45 GTAP regions is shown in Appendix 2. Most of the regional identifiers in the dataset correspond to standard UN three-character country codes<sup>4</sup>.

To combine energy and trade data, 32 IEA-format sectors are aggregated into 22 sectors. In order to comply with IEA aggregation, the original 50 industrial sectors of GTAP data are also aggregated into the same 22 sectors. A sector for the investment composite is added to the original GTAP-GEMPACK representation. Table 2 presents the identifiers for the 23 GTAP-EG sectors. The sectoral identifiers for energy are different from the GTAP-E-FIT identifiers<sup>5</sup>. The differences are noted in Table 3.

A concordance between IEA, GTAP 4, and GTAP-EG production sectors is presented in Appendix 3. The process of incorporating IEA statistics into GTAP-EG format is described in detail in Rutherford and Paltsev [2000]. Sectors may be aggregated to produce more compact datasets. The aggregation routine is described in Section 4.

Table 4 presents the three-character identifiers used for primary factors. Note that these differ from the primary factor names employed in the GEMPACK model.

The GTAP data describe economic transactions in 1995. All parameters in GTAP are expressed in terms of values (i.e. price times quantity). Units of account in GTAP in its original GEMPACK representation (and GTAP-E-FIT) are millions of 1995\$. The units in GTAP-EG are different by

 $4$ Users can define their own aggregations of the GTAP data and use any labels to describe regions. For technical reasons, if a GTAP dataset is to be used with MPSGE, then regional identifiers can have at most four characters.

 ${\rm ^5GTAP\text{-}E\text{-}FIT}$  has the same identifiers as the GTAP4 dataset.

Table 2: Sectoral and Primary Factors Identifiers in the Full GTAP-EG Dataset

Set I Sectors and goods / GAS Natural gas works ELE Electricity and heat OIL Refined oil products COL Coal CRU Crude oil I\_S Iron and steel industry CRP Chemical industry NFM Non-ferrous metals NMM Non-metallic minerals TRN Transport equipment OME Other machinery OMN Mining FPR Food products PPP Paper-pulp-print LUM Wood and wood-products CNS Construction TWL Textiles-wearing apparel-leather OMF Other manufacturing AGR Agricultural products T\_T Trade and transport SER Commercial and public services DWE Dwellings, CGD Investment composite /;

Set f Primary Factors / LND Land SKL Skilled Labor LAB Unskilled Labor CAP Capital RES Natural Resources /;

| Sector               | GTAP-E-FIT | GTAP-EG         |
|----------------------|------------|-----------------|
| Electricity and heat | ELY.       | - F.I. . F.     |
| Refined oil products | P C        | O <sub>II</sub> |
| Crude oil            | OΠ         | CRU             |

Table 3: Differences between GTAP-E-FIT and GTAP-EG sectoral identifiers.

Table 4: Differences between GTAP-E-FIT and GTAP-EG primary factor identifiers.

| Sector            | GTAP-E-FIT    | GTAP-EG    |
|-------------------|---------------|------------|
| Land              | Land          | LND        |
| Skilled labor     | SkLab         | <b>SKL</b> |
| Unskilled labor   | UnSkLab       | LAB        |
| Capital           | Capital       | CAP        |
| Natural resources | <b>NatRes</b> | RES        |

a factor of 10,000. GTAP-EG measures transactions in tens of billions of 1995\$. Scaling units in this way assures better numerical precision in equilibrium calculations.

GAMS statements which declare all parameters in a GTAP-EG dataset are shown in Table 5. The GTAP-EG dataset has a similar structure to GTAPinGAMS (Rutherford [1998]) with the addition of energy quantities. The parameters beginning with  $'v'$  are base year (1995) value data, most of which are from the original GEMPACK implementation of GTAP. Not all value data from the original dataset are included here. The principal difference is that the GTAP-EG dataset stores tax rates rather than gross and net of tax transaction values as in the GEMPACK implementation. The tax parameters, beginning with ''t'' are not in the original GEMPACK dataset.

The energy parameters, beginning with  $f^{\bullet}$  are in neither the original GTAP nor in the GTAPinGAMS dataset. Energy prices can be recovered by division of the respective values by the energy quantities. IEA statistics are expressed in a common unit, tonnes of oil equivalent. In the GTAP-EG units for electricity are converted into trillion kilowatt hour (TKWH) and units for other energy flows are converted into exajoules  $(EJ)^6$ .

Figure 1 presents the general GTAP database flows, which are explicitly represented in the dataset. Additional parameters are calculated based on the general flows.

 $6$ Energy is defined as the capacity to do work. One joule (J) is a unit of energy equal to the work done when a force of 1 newton acts through a distance of 1 meter. One joule is approximately equivalent to the potential energy of one apple one meter above the floor. 1 exajoule (EJ) =  $10^{18}$  J. For conversion: 1 EJ = 23.88 million tonnes of oil equivalent (MTOE). For electricity:  $1 \text{kwh} = 3.61 \cdot 10^6 J$ , or  $1 \text{EJ} = 0.2778$  trillion kwh.

Table 5: Parameters Explicitly Represented in a GTAP-EG Dataset

alias (i,j), (r,s);

#### PARAMETER

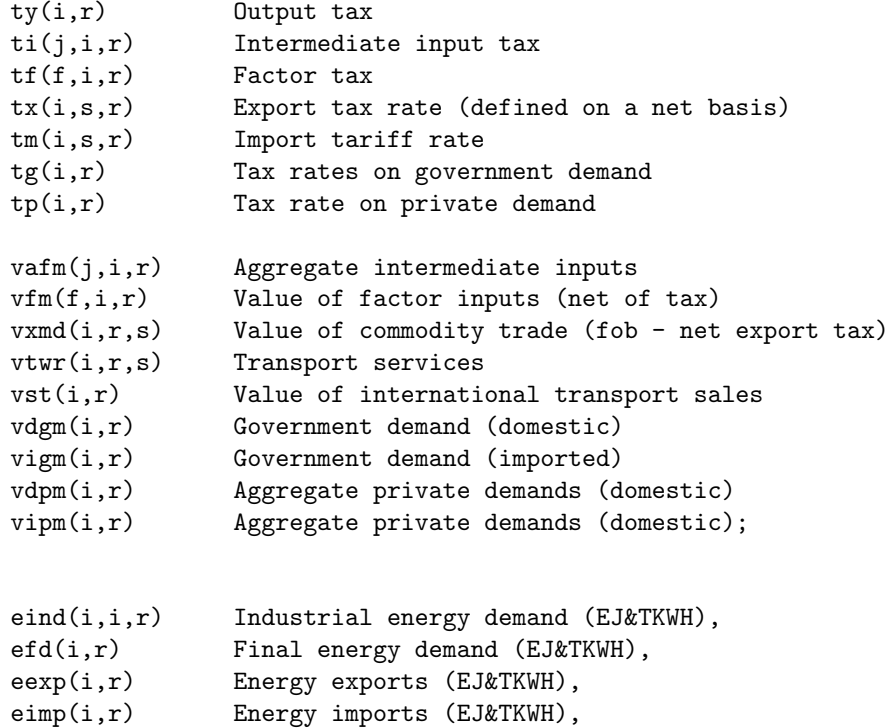

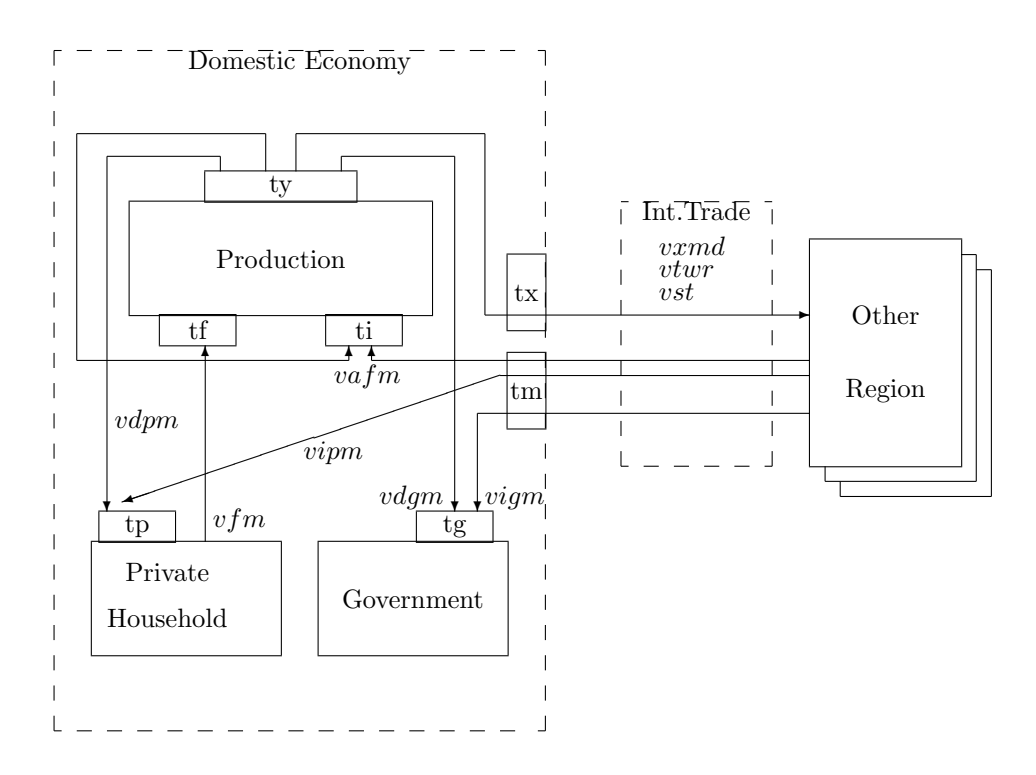

Fig. 1. GTAP flows explicitly represented in the dataset.

Whenever the GTAP-EG dataset is read, additional intermediate parameter values are assigned. Declarations for the computed parameters are presented in Table 6. Table 7 lists the GAMS parameter assignment statements for the computed items. Briefly, this is done as follows: (i) aggregate exports at market prices (vxm) are defined from the matrix of bilateral trade flows; (ii) aggregate imports at market prices (vim) are defined by bilateral exports, export taxes, transportation margins and tariff rates; (iii) domestic output (vdm) is determined as a residual through the zero profit condition; (vi) domestic supply to the intermediate demand (vdfm) is defined as a residual given domestic production and other demands for domestic output; (vii) import supply to intermediate demand (vifm) is also defined as a residual given aggregate imports, private and public import demand. This sequence of assignments implies that any imbalance in the dataset shows up as either a discrepancy in the demand and supply for intermediate inputs or as an imbalance between demand and supply of transportation services. The parameter market is created to generate a report of consistency of the benchmark data. Primary factor markets always balance because endowments are computed residually given benchmark factor demands across sectors. Likewise, regional current account balances are computed from the income-expenditure identity.

Table 8 lists declarations and assignments of reference prices for each of the benchmark transactions which are subject to tax. These parameters are used in the GAMS model as part of the calibration of demand functions. For more discussion about the GAMS implementation of the static model, see Section 3.

### 2.2 The GTAP-EG Dataset: Basic Statistics

A summary of economic activity by production sectors and regions in the GTAP-EG dataset is presented in Appendix 4. These numbers differ slightly from GTAP-E-FIT dataset<sup>7</sup>. The two energy datasets are different even though they are based on the same initial data, such as the GTAP version 4 (Hertel [1997]) expressed in terms of values (i.e. price times quantity), OECD International Energy Agency statistics (Complainville [1998]) expressed in terms of quantity, and

<sup>7</sup>A summary of economic activities from GTAP-E-FIT dataset can be found at http://debreu.colorado.edu/download/gtap-eg.html

Table 6: Computed Benchmark Parameters

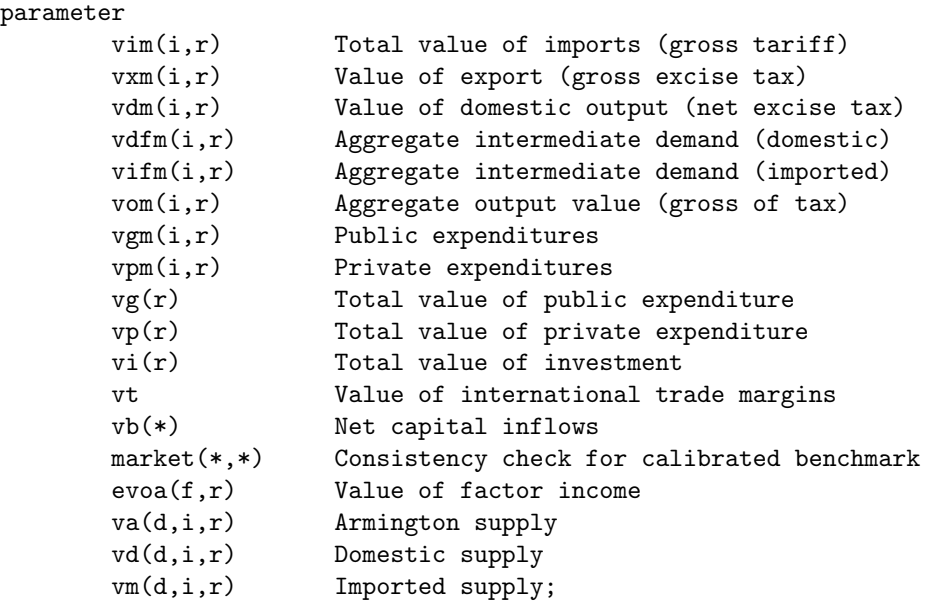

energy price and tax data (Babiker and Malcolm [1998]). The reason for this discrepancy is the different calibration procedures that have been used. Since only two out of three variables (price, quantity, value) can be regarded as independent, it is problematic to incorporate both price and quantity data into the GTAP database.

The GTAP-EG approach is to preserve the IEA energy quantity statistics and most of the prices and adjust the GTAP values. In contrast, the GTAP-E-FIT energy dataset is created using the procedure where the information from all three data sources has been changed in the process of calibration (Malcolm and Truong [1999]). The GTAP-EG and GTAP-E-FIT datasets have some differences in the parameter values for several regions. To illustrate the difference, we calculate carbon dioxide emissions and then compare the results with the IEA [1997] publication where the carbon dioxide emissions from fuel combustion are reported. It should be noted that the results from the IEA publication [1997] and the IEA statistics collected by Complainville are different. One source of the difference is International Marine Bunkers which are present in IEA book but not in the datasets. The International Marine Bunkers contains emissions from fuels burned by seagoing ships of all flags that are engaged in international transport. These emissions are excluded from national totals in IEA publication. As a result, the data for countries with big sea fleet differs substantially.

The  $CO<sub>2</sub>$  emissions for the full list of GTAP countries are presented in Appendix 4. Table 9 shows the results for the countries where differences in calculated  $CO<sub>2</sub>$  emissions are substantial. We report carbon dioxide emissions from the IEA publication. Then we compare them with the calculated emissions based on IEA statistics, GTAP-E-FIT, and GTAP-EG energy datasets. We have also provided the numbers for the GTAP-EG dataset without a fix for agriculture in USA (an ad hoc adjustment) described in Rutherford and Paltsev [2000]. It should be noted that there is a discrepancy between all four sources of the energy data. The calibration procedures employed in both the GTAP-E-FIT and the GTAP-EG do not reconcile precisely the IEA statistics. The carbon dioxide emissions are underestimated in the GTAP-E-FIT while they are overestimated slightly in the GTAP-EG.

Table 7: Assignments for Computed Benchmark Parameters

```
vxm(i,r) = sum(s, vxm(i,r,s)) + vst(i,r);\text{vim}(i,r) = \text{sum}(s,(\text{vxm}(i,s,r)*(1+tx(i,s,r))+\text{vtwr}(i,s,r))*(1+tm(i,s,r)));
vdm(i,r) = (sum(j, varm(j,i,r)*(1+ti(j,i,r)))+ sum(f, vfm(f, i, r)*(1+tf(f, i, r)))) / (1-ty(i, r)) - vxm(i, r);vdfm(i,r) = vdm(i,r) - vdgm(i,r) - vdpm(i,r) - vdm(i,r)$cgd(i);
vi(r) = sum(cgd, vdm(cgd,r));\text{vifm}(i,r) = \text{vim}(i,r) - \text{vipm}(i,r) - \text{vigm}(i,r);vom(i,r) = vdm(i,r) + vxm(i,r);vgm(i,r) = vigm(i,r)+vdgm(i,r);vpm(i,r) = vipm(i,r)+vdpm(i,r);vg(r) = sum(i, vgm(i, r) * (1 + tg(i, r)));
vp(r) = sum(i, vpm(i,r) * (1 + tp(i,r)));
vt = sum((i,r), vst(i,r));evoa(f,r) = sum(i, vfm(f,i,r));vb(r) = vp(r) + vg(r) + vdm("cgd", r)- sum(f, evoa(f,r))- sum(i, ty(i,r) * vom(i,r))
        - sum((i,j), ti(j,i,r) * vafm(j,i,r))- sum((i,f), tf(f,i,r) * vfm(f,i,r))
        - sum((i,s), tx(i,r,s) * vxmd(i,r,s))
        - \text{sum}((i,s), \text{tm}(i,s,r) * (\text{vcmd}(i,s,r)*(1+tx(i,s,r)) + \text{vtwr}(i,s,r)))- sum(i, r) * vgm(i, r))
        - sum(i, tp(i,r)*vpm(i,r));
vm("c", i, r) = vipm(i, r); vd("c", i, r) = vdpm(i, r);vm("g", i, r) = vigm(i, r); vd("g", i, r) = vdgm(i, r);vm("i", i, r) = vitm(i, r); vd("i", i, r) = vdfm(i, r);va(d,i,r) = vn(d,i,r) + vd(d,i,r);\text{market}(r, i) = \text{vdfm}(i, r) + \text{vifm}(i, r) - \text{sum}(j, \text{vafm}(i, j, r));\text{market("world", "t") = vt - sum((i,r,s), vtwr(i,r,s));
```
Table 8: Benchmark Prices

```
parameter
       pc0(i,r) Reference price index for private consumption
       pf0(f,i,r) Reference price index for factor inputs
       pg0(i,r) Reference price index for public
       pi0(j,i,r) Reference price index for intermediate inputs
       pt0(i,s,r) Reference price index for transport
       px0(i,s,r) Reference price index for imports;
px0(i,s,r) = (1+tx(i,s,r))*(1+tm(i,s,r));pt0(i,s,r) = 1+tm(i,s,r);pc0(i,r) = 1+tp(i,r);pg0(i,r) = 1+tg(i,r);pi0(j,i,r) = 1+ti(j,i,r);pf0(f,i,r) = 1+tf(f,i,r);
```

|            | one of Carbon dioxide emissions (sciected countries) |          |        |               | UHHUH UI UUHH. |  |
|------------|------------------------------------------------------|----------|--------|---------------|----------------|--|
|            | IEA book                                             | IEA stat | E-FIT  | EG before fix | EG             |  |
| <b>JPN</b> | 1.151                                                | 1.208    | 1.145  | 1.257         | 1.257          |  |
| KOR.       | 0.353                                                | 0.449    | 0.396  | 0.449         | 0.449          |  |
| <b>SGP</b> | 0.059                                                | 0.085    | 0.085  | 0.085         | 0.085          |  |
| <b>CHN</b> | 3.007                                                | 3.098    | 2.902  | 3.112         | 3.112          |  |
| <b>IND</b> | 0.803                                                | 0.771    | 0.765  | 0.773         | 0.773          |  |
| CAN        | 0.471                                                | 0.505    | 0.472  | 0.506         | 0.506          |  |
| <b>USA</b> | 5.228                                                | 5.339    | 5.175  | 5.340         | 5.460          |  |
| MEX        | 0.328                                                | 0.328    | 0.309  | 0.328         | 0.328          |  |
| <b>BRA</b> | 0.287                                                | 0.269    | 0.256  | 0.289         | 0.289          |  |
| GBR.       | 0.565                                                | 0.605    | 0.540  | 0.607         | 0.607          |  |
| DEU        | 0.884                                                | 0.973    | 0.865  | 0.973         | 0.973          |  |
| REU        | 1.560                                                | 1.734    | 1.628  | 1.735         | 1.735          |  |
| <b>FSU</b> | 2.483                                                | 2.542    | 2.341  | 2.549         | 2.549          |  |
| RME        | 0.817                                                | 0.788    | 0.755  | 0.827         | 0.827          |  |
| ROW        | 0.518                                                | 0.208    | 0.183  | 0.208         | 0.208          |  |
| total      | 22.150                                               | 22.482   | 21.272 | 22.644        | 22.764         |  |

Table 9: Carbon dioxide emissions (selected countries) - billion of tonnes

### 3 A Static Model

In this section, an illustrative static model based on the GTAP-EG dataset is presented. We start with a description of the flows of goods and factors in the model. Then a general structure of the Arrow-Debreu model in Mathiesen format is discussed. We present basic blocks of the core model and their nesting structure as implemented in GAMS-MPSGE. MPSGE (Mathematical Programming System for General Equilibrium) is a compact and powerful programming language for economic modelling developed by Rutherford [1999]<sup>8</sup>.

The simplified structure of the regional flows of goods and factors is presented in Figure 2. The world is divided into regions. Each region incorporates markets for electricity, E, and nonelectric energy, N. Non-electric energy includes: oil, gas and coal. Crude oil may be produced domestically or imported, and it is then refined prior to delivery as an input to production and final demand. Electricity is not traded, and produced using coal, oil, gas or non-fossil inputs. Final energy products are supplied both as inputs to production and final demand.

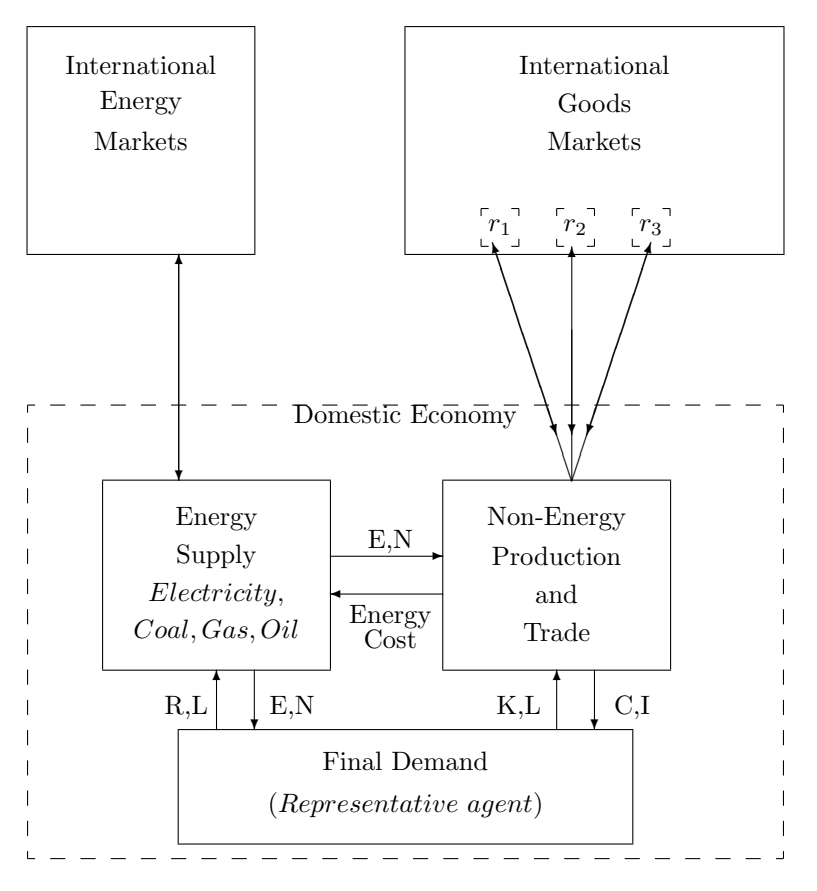

Fig. 2. Regional Flows of Goods and Factors

Consumption in each region is associated with utility maximization by a representative agent subject to a budget constraint. The agent supplies primary factors (capital,  $K$ , labor,  $L$ , and energy resources, R) to non-energy and energy sectors. Factor income of each representative agent is then allocated to the purchase of energy  $(E \text{ and } N)$ , non-energy goods  $(C)$ , and investment (I). Regions are connected with the global economy through trade in energy and non-energy

<sup>8</sup>MPSGE syntax can be found at http://debreu.colorado.edu/mainpage/mpsge.htm

goods. Energy trade involves primarily crude oil and coal which can be exported or imported in international markets.

The core model described here is a static, multi-regional model which tracks the production and distribution of goods in the global economy. The model is an Arrow-Debreu general economic equilibrium model concerning the interaction of consumers and producers in markets. Lars Mathiesen [1985] proposed a representation of this class of models in which two types of equations define an equilibrium: zero profit and market clearance. The corresponding variables defining an equilibrium are activity levels (for constant-returns-to-scale firms) and commodity prices.<sup>9</sup>

Commodity markets merge primary endowments of households with producer outputs. In equilibrium the aggregate supply of each good must be at least as great as total intermediate and final demand. Initial endowments are exogenous. Producer supplies and demands are defined by producer activity levels and relative prices. Final demands are determined by market prices.

Economists who have worked with conventional textbook equilibrium models can find Mathiesen's framework to be somewhat opaque because many quantity variables are not explicitly specified in the model. Variables such as final demand by consumers, factor demands by producers and commodity supplies by producers, are defined implicitly in Mathiesen's model. For example, given equilibrium prices for primary factors, consumer incomes can be computed, and given income and goods prices, consumers' demands can then be determined. The consumer demand functions are written down in order to define an equilibrium, but quantities demanded need not appear in the model as separate variables. The same is true of inputs or outputs from the production process: relative prices determine conditional demand, and conditional demand times the activity level represents market demand. Omitting decisions variables and suppressing definitional equations corresponding to intermediate and final demand provides significant computational advantages at the cost of a somewhat more complex model statement.

The flows represented in Figure 2 are implemented in the GTAP-EG model in the following way. In the model there are two types of produced commodities, fossil-fuel and non-fossil fuel commodities. The model assumes that goods produced in different regions are qualitatively distinct (Armington [1968]). This implies that trade in goods is represented as flows between pairs of countries rather than from individual countries and an integrated global market. Every bilateral trade flow requires its own transportation services. Primary factors in each region include labor, capital and fossil-fuel resources. Labor is mobile within domestic borders but cannot move between regions. Capital can be global or region-specific. Natural resources are sector-specific.

Now we turn to a formulation of the GTAP-EG model in MPSGE format. The MPSGE framework is based on nested constant elasticity of substitution utility functions and production functions. MPSGE uses a concept of representing these functions as separate "blocks". We describe the basic blocks only. Some exception operators are omitted here to make the code easier to read<sup>10</sup>. Appendix 5 contains listing of the GAMS-MPSGE code.

In the GTAP-EG model an economy in region  $r$  consists of three production blocks. The block  $y(i, r)$  is related to production, where fossil-fuel production has a different structure from other production sectors. We implicitly introduced a production block for Armington supply which represents an aggregation between domestic and import varieties and across imports from different trading partners. Armington aggregation is described by the block  $a(i, r)$ . Armington supply is used then for private consumption and as an intermediate input to production. Private consumption is presented by the block  $c(r)$ . Finally, a production block yt describes the provision of international transport services.

In order to represent consumption, another class of the MPSGE variables is introduced. In

 $9$ Under a maintained assumption of perfect competition, Mathiesen may characterize technology as CRTS without loss of generality. Decreasing returns are accommodated through introduction of a specific factor, while increasing returns are inconsistent with the assumption of perfect competition. In this environment zero excess profit is consistent with free entry for atomistic firms producing an identical product.

<sup>10</sup>GAMS has a special operator used for exception handling. It is denoted as a dollar sign. The exception operator is very useful, for example, in the cases when we want to represent some sectors of an economy which may not be active in a benchmark. For more information, see GAMS User's Guide.

each region the representative agent (described by a consumption block  $ra(r)$ ) depicts a collective decision process for allocating income to households and to a government. Both  $c(r)$  and  $ra(r)$ MPSGE blocks are needed because final consumption is taxed and taxes cannot be imposed on a demand block.

Regions may apply domestic carbon taxes. Carbon tax revenue is collected by the representative agent in each region. Within this model, the carbon tax policy is equivalent to an emission permit system where the permit price coincides with the carbon tax. There are also taxes on output  $ty$ , intermediate inputs  $ti$ , consumption  $tc$ , export  $tx$ , and import  $tm$ . Figure 3 depicts the struture of the GTAP-EG model.

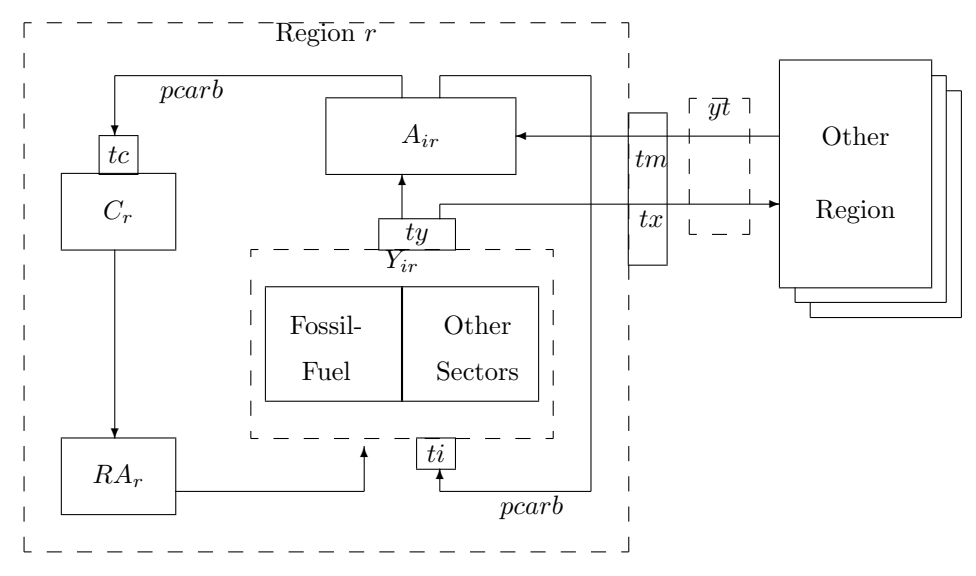

Fig. 3. Structure of the GTAP-EG model.

An MPSGE model is specified by endogenous variable declarations and a sequence of function "blocks", one for each production sector and consumer in the model. A declaration of the GTAP-EG variables is presented below. Key words in the declaration as follows.  $$SECTORS$ : describes production activities that convert commodity inputs into commodity outputs. The variable associated with a sector is the activity level.  $$COMMODITIES$  are related to a good or factor. The variable associated with a commodity is its price, not its quantity.  $$CONSUMERS$ denote individuals who demand commodities, supply factors and receive tax and other revenues. The variable associated with a consumer is income from all sources.

```
$sectors:
```
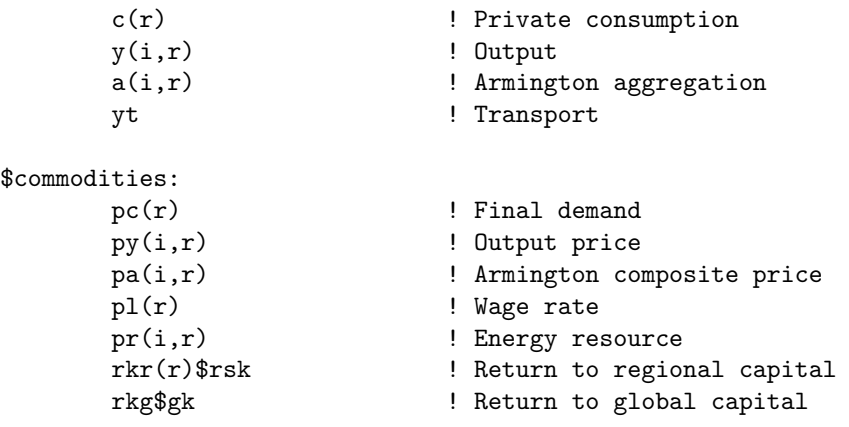

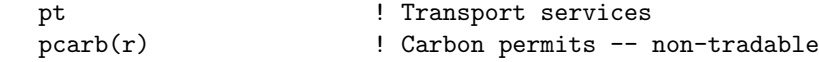

\$consumers:

 $ra(r)$  ! Representative agent

According to Figure 3 and the declarations above, the GTAP-EG model includes sectors related to production by commodity and region  $y(i, r)$ ; Armington aggregation between domestic and import varieties and across imports from different trading partners  $a(i, r)$ ; the provision of international transport services  $yt$ ; and private demand by region  $c(r)$ .

The production activity for private demand is associated with an output which represent the marginal cost of private consumption  $pc(r)$ . For each commodity and region there are three different price indices:  $py(i, r)$  represents the cost index for a unit of output;  $pa(i, r)$  is the cost index of a unit of composite Armington supply;  $pr(i, r)$  represents the cost index for energy resource. Labor is mobile within a region and the wage rate is  $pl(r)$ . Capital may be region-specific  $rk(r)$  or global rkg. The market price of a unit of international transport services is represented by  $pt$ . Emission permit price is  $pcarb(r)$ .

The final class of variables in the MPSGE model are the consumers, and in this model there is one representative consumer for each region. In equilibrium,  $ra(r)$  is a variable representing income of the consumer in the region r.

#### 3.1 Production

Fossil fuel production activities includes crude, gas, and coal. Production has the structure shown in Figure 4, where a value to the right of the arc represents an elasticity. Fossil fuel output  $(y(xe),$  where xe is one type of exhaustible energy: crude, gas, coal) is produced as an aggregate of a resource input  $(pr(xe))$  and a non-resource input composite. The non-resource input for the production is a fixed - coefficient (Leontief) composite of labor  $\left(\frac{pl}{m}\right)$  and the Armington aggregation  $(pa(i))$  of domestic and imported intermediate input from a production sector i. The elasticity of substitution between pa and pl equals to zero  $(id:0)$ , which characterizes a Leontief composite. The elasticity of substitution  $(s : \text{esub}_e s)$  between the resource input and a non-resource input composite depends on the value share of resource inputs in fossil fuel supply.

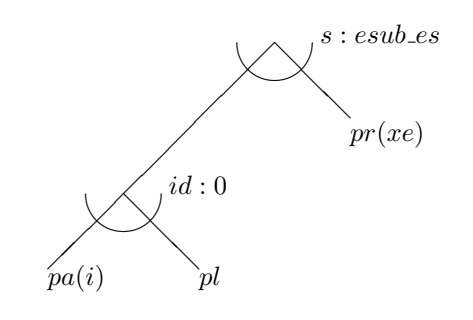

Fig. 4. Fossil fuel production

Production block for the fossil fuel production  $y(x, r)$  (where xe is a set of exhaustible energy) has the following implementation in MPSGE. There are inputs  $(i : fields)$  and outputs  $(o : field)$ associated with a production block. Each of them has an associated reference quantity  $(q : field)$  and reference price  $(p : field)$ . If a reference price is equal to zero, then the price field can be omitted. The nesting structure consists of two nests with top level elasticity equal to  $s : \textit{esub} \textit{es}$ , and the elasticity between intermediate and labor inputs equals  $0$  (id: 0).

Output taxes  $ty$  and intermediate input taxes  $ti$  are collected by a representative agent in region r. The field  $a$ : shows who collects a tax, and the field  $t$ : determines a tax rate. For example, taxes are levied on intermediate demand inputs at net rate  $ti$ . The market value of intermediate inputs purchased by firms is  $vafm(j, xe, r)$ , but the total cost to firms equals  $vafm(j, xe, r) *$  $(1 + ti(j, xe, r))$ , of which  $vafm(j, xe, r)$  is paid to sellers of intermediate inputs  $vafm(j, xe, r)$  \*  $ti(j, xe, r)$  is paid as a tax to  $ra(r)$ .

Fossil fuel production activity (crude, gas and coal):

```
$prod: y(xe, r)$vom(xe, r) s: (esub-es(xe, r)) id:0
```

```
o:py(xe,r) q:vom(xe,r) a:ra(r) t:ty(xe,r)
i:pa(j,r) q:vafm(j,xe,r) p:pai0(j,xe,r) a:ra(r) t:ti(j,xe,r) id:
i:pl(r) q:ld0(xe,r) id:
i:pr(xe,r) q:rd0(xe,r)
```
Non-fossil fuel production (including electricity and refining) has a different structure. Figure 5 illustrates the nesting and typical elasticities employed in production sectors other than fossil fuels. Output is produced with fixed-coefficient (Leontief) inputs of intermediate non-energy goods and an energy-primary factor composite. The energy-primary factor composite is a constant-elasticity of substitution (CES) function with elasticity  $= 0.5$ . Primary factor inputs of labor and capital are aggregated through a Cobb-Douglas production function  $(va:1)$ . The energy composite is a CES function of electricity versus other energy inputs, coal versus liquid fuels, and oil versus gas.

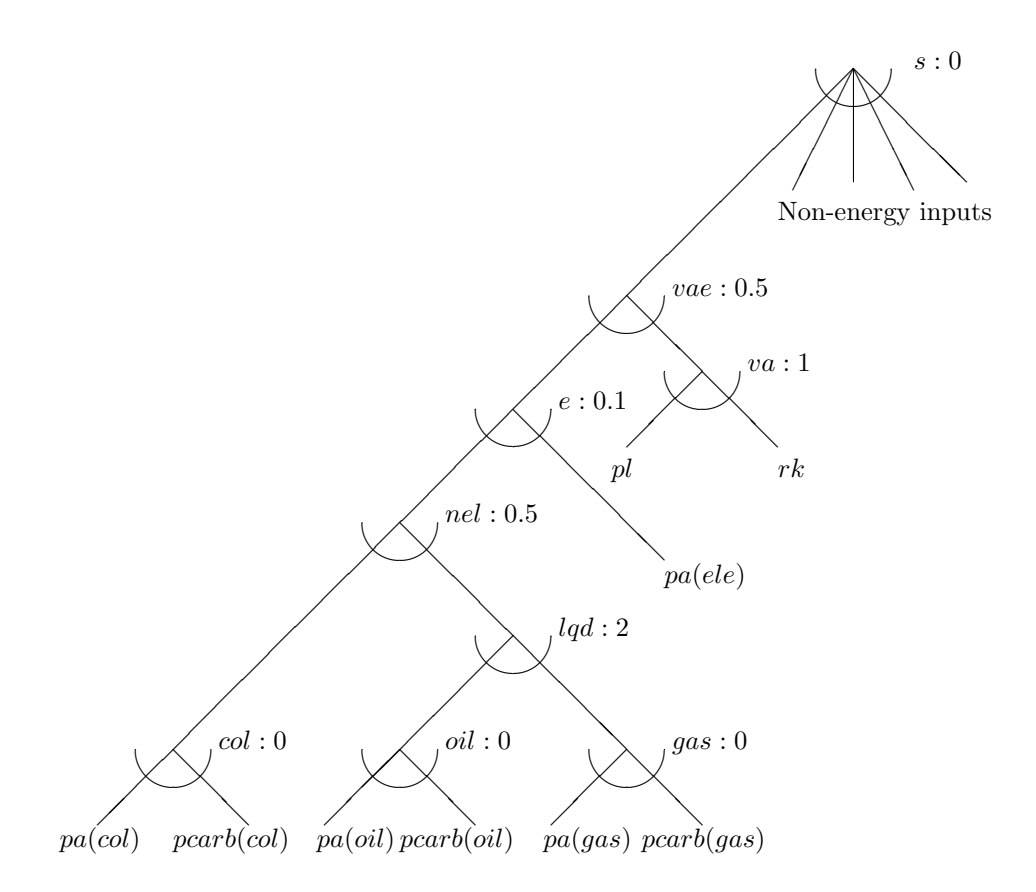

Fig. 5. Non-fossil fuel production

The following MPSGE block describes production of non-energy products  $(y(i, r))$ . This block is generated only for non-fossil fuel sectors, as noted by the inclusion of the exception operator  $\mathcal{E}nn(i,r)$ , where  $nr(i,r)$  is a set created as  $nr(i,r)$  = yes\$(vom(i,r)\$(not xe(i)));. This GAMS line means that a sector i in a region r is included in the set  $nr(i, r)$  if an aggregate output value  $vom(i, r)$  of sector i is not equal to zero and the sector i is not an exhaustible energy sector xe.

Non-fossil fuel production (includes electricity and refining):

```
$prod:y(i,r){}_{n}r(i,r) s:0 vae(s):0.5 va(vae):1
+ e(vae):0.1 nel(e):0.5 lqd(nel):2
+ oil(lqd):0 col(nel):0 gas(lqd):0
o:py(i,r) q:vom(i,r) a:ra(r) t:ty(i,r)i:pa(j,r)\(not fe(j)) q:vafm(j,i,r) p:pai0(j,i,r) e:$ele(j) a:ra(r) t:ti(j,i,r)
i:pl(r) q:ld0(i,r) va:
i:rkr(r)$rsk q:kd0(i,r) va:
i:rkg$gk q:kd0(i,r) va:
i:pcarb(r)*(fe) q:carbcoef(fe,i,r) p:1e-6 fe.tl:
i:pa(fe,r) q:vafm(fe,i,r) p:pai0(fe,i,r) fe.tl: a:ra(r) t:ti(fe,i,r)
```
The nesting of the production block is clearly more complicated than for fossil-fuel production. First, note that  $i : pa$  appears in two places of the production block. This is because Armington composite enters into production differently for different sectors. The line  $i : pa(j, r)$ \$( $notfe(j)$ ) defines it for non final energy sectors, where  $fe$  denotes a set of a final energy (oil, coal, gas). The top level elasticity (s :) equals to zero. It has a subnest  $vae(s)$ , which in turn has two subnests  $va(vae)$  and  $e(vae)$ . An elasticity  $e :$  is only applied for electricity, which is shown by an exception operator  $e : ele(j)$ . It means that the elasticity for all non final energy sectors except electricity is equal to the top level elasticity  $(s:0)$ . Capital and labor are in  $va$ : nest.

The final energy has a special treatment in the line i:  $pa(fe, r)$ . The line of elasticities  $nel(e): lqd(nel): oil(lqd): col(nel): qas(lqd):$  shows that the final energy is a subnest of e :. As such, intermediate inputs in the form of each final energy and its associated carbon tax enter as fixed-coefficient composites defined by an elasticity of substitution equal to zero  $(fe.tl : 0)$ . The suffix  $(t)$  represents a GAMS text label for a set element. It is used here to represent the nest generated for a set of final energy fe as shown in Figure 5.

Again, a representative agent in region  $r$  collects output taxes  $ty$  and intermediate input taxes ti. Carbon tax  $pcarb(r)$  is levied if production uses oil, gas, or coal as an intermediate input. The  $i : pcarb(r) \# (fe)$  input represents the fact that the tax is applied for each element of the set fe.

#### 3.2 Armington Supply

Armington aggregation activity generates intermediate demand for production and final demand for consumption as a mix of domestic and imported goods as imperfect substitutes. We assume that the domestic-imports elasticity of substitution  $(d)$  equals to 4, while the elasticity of substitution among import sources  $(m)$  equals to 8. Imports from every region require transportation services  $(pt)$  which are implemented as shown in Figure 6 for region S.

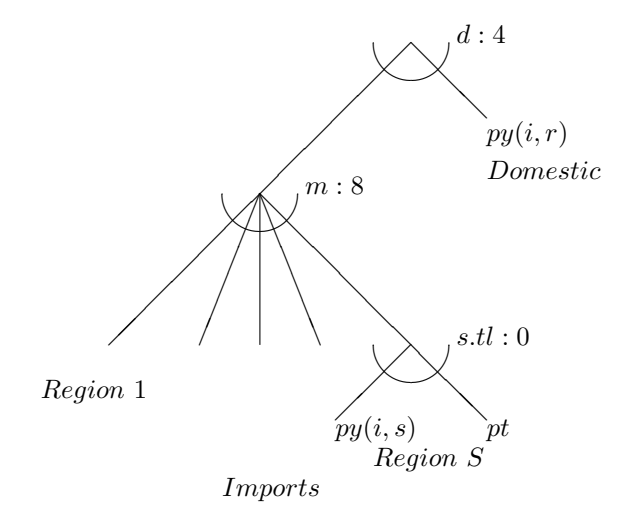

Fig. 6. Armington aggregation

The MPSGE function declaration indicates a top-level substitution elasticity between domestic  $(py(i, r))$  and imported  $(py(i, s))$  goods equal to four  $(s : 4)$ . Then it defines the aggregation of imports from a trading partner with the second-level substitution elasticity between imported commodities equal to eight  $(m: 8)$ . It applies export taxes  $(tx)$  and import tariffs  $(tm)$  on all bilateral trades. Note that the  $i : py(i, s)$  input also represents fob payments to producers in region s, and as such export taxes on sales from region s to region r are accrued to the representative agent in region s  $(a : ra(s))$  while import tariffs are paid to the representative agent in region r  $(a: ra(r)).$ 

The Armington supply block also applies transportation margins which are proportional to quantities traded. The  $\text{i:pt#}(s)$  input represents multiple inputs of transportation services, one for each element of set s. There are multiple inputs of transportation services into each imported good because every bilateral trade flow demands its own transportation services. Using a Leontief aggregate on each bilateral trade flow assures that transport costs and imports remain strictly proportional to the base year level.

Armington aggregation over domestic versus imports:

```
$prod:a(i,r)$a0(i,r) s:4 m:8 s.t1(m):0o:pa(i,r) q:a0(i,r)i:py(i,r) q:d0(i,r)
       i:py(i,s) q:vxmd(i,s,r) p:pmx0(i,s,r) s.tl:
              a:ra(s) t: tx(i,s,r) a:ra(r) t: (tm(i,s,r)*(1+tx(i,s,r)))i:pt#(s) q:vtwr(i,s,r) p:pmt0(i,s,r) s.tl: a:ra(r) t:tm(i,s,r)
```
#### 3.3 International Transport

The international transport services are assumed to be a Cobb-Douglas composite of goods provided in the domestic markets in each region, as shown in Figure 7.

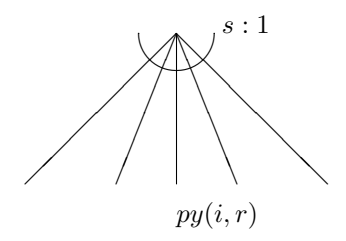

Fig. 7. International transport services

The MPSGE representation shows  $yt$  as a Cobb-Douglas  $(s:1)$  composite of goods provided in the domestic markets of each region.

International transport services (Cobb-Douglas):

\$prod:yt s:1  $o:pt$  q:(sum((i,r), vst(i,r)))  $i:py(i,r)$  q:vst $(i,r)$ 

#### 3.4 Final Demand

Final demand has the structure shown in Figure 8. Utility in each country is a constant elasticity aggregate of non-energy consumption and energy. The non-energy composite is in turn a Cobb-Douglas aggregate of different goods while final energy is a Cobb-Douglas aggregate of electricity, oil, gas, and coal.

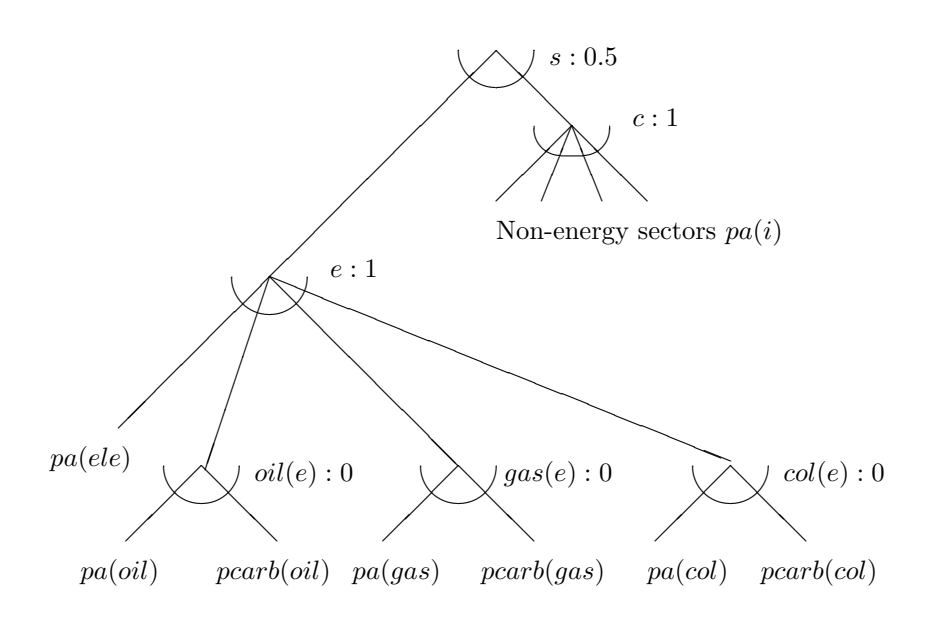

Fig. 8. Final demand

Final consumption in region r is characterized by activity  $c(r)$ , which is a constant elasticity aggregate  $(s: 0.5)$  of non-energy consumption and energy. The non-energy composite is in turn a Cobb-Douglas  $(c: 1)$  aggregate of different goods while final energy is a Cobb-Douglas  $(e: 1)$ aggregate of electric energy, oil, gas, and coal. Carbon tax  $p \ncar b(r)$  is applied to a final demand.

#### Final demand

```
$prod: c(r) $: 0.5 c:1 e:1 oil(e):0 col(e):0 gas(e):0o:pc(r) q:ct0(r)i:pa(i,r) q:cl(i,r) p:po(i,r) i.tl:$fe(i) c:$(not e(i)) e:$ele(i) a:ra(r) t:tc(i,r)i:pcarb(r)#(fe) q:carbcoef(fe,"final",r) p:1e-6 fe.tl:
```
The model statement concludes with a specification of endowment and demand for each region's representative agent. Each agent is endowed with primary factors, capital inflows, non-tradable carbon permits and collects tax revenue. The income is allocated to investment and private demand. Representative agents are "endowed" with a fixed negative quantity of the domestic "CGD" commodity representing the exogenously-specified demand for investment. Private demand is determined by utility maximizing behavior.

```
$demand:ra(r)
```
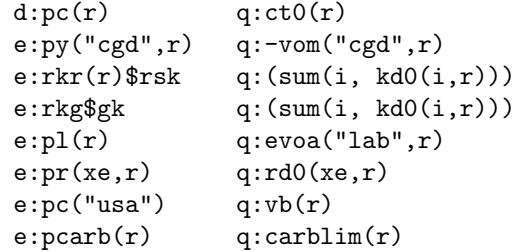

#### 3.5 An Illustrative Calculation: Leakage Rate

In this section we show a calculation of a leakage rate based on the GTAP-EG model. The leakage rate is defined as the ratio of total carbon emissions by non-Annex B countries to total emissions abatement by the Annex B. This means that if the leakage rate is 50%, then a decrease in carbon emissions by the Annex B countries of 100 million tons will lead to the increase in carbon emissions by the non-Annex B countries of 50 million tons.

The formula for the leakage rate is

$$
LeakageRate = \sum_{n} 100 \cdot \frac{CARB_{1,n} - CARB_{0,n}}{\sum_{m} CARB_{0,m} - CARB_{1,m}}
$$
(1)

where n denotes the non-Annex B countries, m represents the Annex B,  $CARB<sub>0</sub>$  is the level carbon emissions in a benchmark,  $CARB<sub>1</sub>$  denotes carbon emissions in a counterfactual scenario. The calculation of the leakage rate can be implemented in GAMS in the following way.

```
leakage(r)$(not annexb(r)) = 100 * (scncarbon(r) - baucarbon(r)) /
   sum(annexb(rr), baucarbon(rr) - sencarbon(rr));
```

```
leakage("total")=sum(r, leakage(r));
```
The results of calculations based on the GTAP-EG model using the two different aggregated versions of the energy-economy datasets are as follows: GTAP-E-FIT - 8.1%, GTAP-EG - 11.5%. Once again, it shows a small difference between the datasets in their representation of the energy flows.

### 4 Using the Dataset

This section describes a usage of the GTAP-EG dataset. There are two versions of the dataset: the full version (file aspen.zip) and an aggregated version (file aspen\_small.zip). The full version of GTAP-EG has a restricted distribution. In order to use the full energy dataset, a modeller needs to obtain the standard GTAP4 data file  $gsddat.har^{11}$ , and then download the GTAP-EG distribution archive with a build routine which prepares the GTAP data for calibration, and combines the GTAP with the energy data. The instructions for using the GTAP-EG dataset are given below<sup>12</sup>. For testing purposes, an aggregated version of the GTAP-EG dataset is provided with the archive. A modeller can test the aggregated energy dataset by running an illustrative model. The modeller can change the model to suit his specific purpose because he has a full access to the code of the build routine and the model.

#### 4.1 System Requirements

You will need to have the following GAMS system components:

- GAMS compiler version  $2.50^{13}$
- PATH complementarity solver
- MINOS5 nonlinear optimizer and nonlinear system solver

<sup>11</sup>The instructions for obtaining the GTAP data can be found at http://www.agecon.purdue.edu/gtap/

 $^{12}\rm{Short}$  directions are also given in the file README.TXT of the GTAP-EG archive.

<sup>&</sup>lt;sup>13</sup>These programs should work with GAMS 2.25.089 or later, but the matrix balancing relies on some significant improvements in robustness which Michael Ferris and his students have achieved with the latest release of PATH. If you are running GAMS with version 2.25 and encounter problems with the rebalancing routine, you could try obtaining the latest version of PATH.

- MPSGE subsystem
- LIBINCLUDE Tools for Writing GAMS-Readable Data Files (optional)<sup>14</sup>
- A Pentium computer running Windows 95 or NT with more than 100 MB of free disk space.

#### 4.2 Download

The GAMS-EG package is distributed in a zip archive (gtap-eg.zip) file. You can download it from http://debreu.colorado.edu/download/gtap-eg.zip. The archive has the directory structure presented in Table 10.

After downloading the file gtap-eg.zip into your computer, unzip the file making sure that the archive's directory structure is preserved<sup>15</sup>. The GTAP-EG dataset has two versions: full (aspen.zip) and aggregated (aspen small.zip). In order to get the full version, a user needs to run the build routine ASPEN.BAT described below. The aggregated dataset is created for testing purposes. It is located in the DATA subdirectory and ready to use. A description of the aggregated dataset is given below.

#### 4.3 The build routine ASPEN.BAT

The GTAP-EG dataset is built on the standard GTAP-4 database, which is not distributed freely. In order to construct the full GTAP-EG dataset, a user needs to contact GTAP at http://www.agecon.purdue.edu/gtap/ to obtain the GTAP4 dataset (the file gsddat.har).

The file gsddat.har needs to be placed into the DATA subdirectory. To create the full version of GTAP-EG, a user needs to run aspen.bat file<sup>16</sup>, which is described below.

The file aspen.bat is intended to:

- Read gsddat.har file.
- Convert gsddat.har into gtap.gms.
- Relabel and scale the data to create gtap.zip.
- Filter and recalibrate the data to gtap001.zip.
- Aggregate to a dataset compatible with the IEA data: iea.zip.
- Calibrate the GTAP and IEA energy data to create gtap1000.zip.
- Relabel the energy commodities, translating gtap1000.zip to aspen.zip.
- Delete work files.
- Give to a user an option of creating the aggregated GTAP-EG dataset and running an illustrative model.

Users can edit aspen.bat to suit their specific applications. In particular, a pause option can be uncommented for every step<sup>17</sup>. The original build routine has a pause in one place only - before the aggregation and running the illustrative model. At this point you'll see a message

<sup>14</sup>The GTAP-EG build routine and the model use the LIBINCLUDE tools located in the INCLIB directory of the GTAP-EG distribution package. In order to be able to use the tools in your own applications, you need to install them into GAMS directory. The latest version of the LIBINCLUDE tools is distributed as a file inclib.pck. To install it on your computer download the file from http://nash.colorado.edu/tomruth/inclib/inclib.pck into your GAMS system directory, and run GAMSINST. A description of inclib.pck can be found at http://nash.colorado.edu/tomruth/inclib/gams2txt.htm

 $15$ The files from the ZIP archive can be extracted by using WinZip.exe or unzip.exe. WinZip can be downloaded from http://www.winzip.com

<sup>&</sup>lt;sup>16</sup>In MS-DOS prompt, type aspen and press Enter. Run time on Pentium 500 is about 12 minutes.

<sup>17</sup>To uncomment a pause command, delete a :(column) sign, i.e. change a line from :pause to pause.

| Directory      | Purpose                        | File                  | Purpose                          |
|----------------|--------------------------------|-----------------------|----------------------------------|
| <b>ASPEN</b>   | build                          | aspen.bat             | Batch file to build the dataset  |
|                | dataset                        | chkeq.gms             | Check equilibrium subroutine     |
|                |                                | filter.gms            | Filter data                      |
|                |                                | filter.inc            | Input file for filter.gms        |
|                |                                | gtapaggr.bat          | Aggregation                      |
|                |                                | gtapaggr.gms          | Aggregation GAMS file            |
|                |                                | gtapsets.gms          | Make sets for aggregation        |
|                |                                | iea_vail.gms          | Calibration                      |
|                |                                | ieo.dat               | IEO Projections Data             |
|                |                                | ieodata.gms           | <b>IEO</b> Projections           |
|                |                                | recalib.gms           | Recalibration                    |
|                |                                | regbal.gms            | Regional Balance                 |
|                |                                | relabel.gms           | Relabel to GAMS format           |
|                |                                | seehar.exe            | Read HAR-file utility            |
| <b>DATA</b>    | initial and                    | vail.dat              | Aggregated Energy Data           |
|                | resulting                      | aspen_small.zip       | 13x8 GTAP-EG dataset             |
|                | data                           | (gsddat.har)          | GTAP Data (not included)         |
|                |                                | (aspenzip)            | Created after running ASPEN.BAT  |
| <b>DEFINES</b> | stores                         | aspen.map             | Full GTAP-EG mapping             |
|                | .set and .map                  | aspen.set             | Full GTAP-EG sets                |
|                | files                          | aspen_small.map       | 13x8 GTAP-EG mapping             |
|                |                                | aspen_small.set       | 13x8 GTAP-EG sets                |
|                |                                | gtap.set              | GTAP4 sets                       |
|                |                                | iea.map               | <b>IEA-GTAP</b> mapping          |
|                |                                | iea.set               | IEA-GTAP sets                    |
| <b>INCLIB</b>  | standard                       | aggr.gms              | Aggregation                      |
|                | <b>GAMS</b>                    | checkset.gms          | Check set                        |
|                | utilities                      | chktarget.gms         | Check target                     |
|                |                                | gams2har.gms          | Move to HAR format               |
|                |                                | gams2prm.gms          | Move to GAMS parameter           |
|                |                                | gams2tbl.gms          | Move to table                    |
|                |                                | $\text{gams2txt.gms}$ | Move to text file                |
|                |                                | gdpreport.gms         | Report GDP                       |
|                |                                | har2gams.gms          | Move from HAR format             |
|                |                                | mrtdata.gms           | GTAP parameters calculation      |
|                |                                | unzip.gms             | Call unzip                       |
|                |                                | zip.gms               | Call zip                         |
| <b>MODEL</b>   | static                         | baseyear.gms          | <b>Illustrative Static Model</b> |
|                | model                          |                       |                                  |
| readme.txt     | <b>Installation Directions</b> |                       |                                  |

Table 10: Structure of the archive GTAP-EG.ZIP

Aggregate to 13x8, include energy projections and create aspen\_small.zip Will aggregate to aspen\_small.zip: Press any key to continue . . .

If you press any key, then in addition to the full dataset an aggregated dataset will be created (a new file aspen small.zip will replace an old one) and an illustrative model will run on an aggregated data. If you press "Ctrl-C", then the following message appears.

#### Terminate batch job (y/n)?

If you terminate the batch job at this time (by pressing "y" and then "Enter"), aspen.bat will stop and only the full version of the GTAP-EG dataset will be created and placed into DATA subdirectory under the name aspen.zip.

In the process of building the dataset, several echo files are placed in the ASPEN subdirectory:

- iea.ech Report on economic activity by sector and region from GTAP data;
- energy1000.ech Energy statistics;
- aspen.ech Report on economic activity by sector and region from the full GTAP-EG dataset;
- aspen\_small.ech Report on economic activity by sector and region from the aggregated GTAP-EG dataset.

#### 4.4 Aggregation

Once you have built the initial GTAP-EG dataset aspen.zip, you can begin to think about a particular application and which aggregations of the original GTAP-EG data would be appropriate for studying those issues. Typically it is useful to create two aggregations for any new model, one with a minimal number of regions and commodities and another with a larger number of dimensions. The small aggregation can then be used for model development.

The gtapaggr.bat program is used to aggregate a GTAP-EG dataset. A command line argument defines the name of the target aggregation. You only need to provide the batch file with the target because the target's mapping file defines the source. Before running gtapaggr.bat, you must create two files, one defining the sets of commodities, regions and primary factors in the target dataset, and another defining the name of the source dataset and a correspondence between elements of the source and target. The aggregation routine produces a brief report of GDP and trade shares in the new dataset. The SET and MAP files for a new dataset are GAMS-readable files located in the DEFINES subdirectory. An example of aggregating the full GTAP-EG dataset to ASPEN SMALL is given below.

Step 1. Creating SET and MAP files. Appendix 6 shows a sample set file aspen\_small.set defining the identifiers of the resulting dataset ASPEN SMALL. The file defines the sets of goods, regions, and primary factors which are in the model. Appendix 7 presents the associated mapping file, aspen small.map. The file provides a definition of the source dataset together with mapping definitions for commodities and factors. When no mapping is defined for the set of regions, the aggregation routine retains the same set as in the source data. In order to run the GTAP-EG model on the aggregated dataset two requirements should be fulfilled: a) commodity CGD, the investment-savings composite, must be included in every aggregation; b) primary factors should be aggregated into capital and labor.

Step 2. Placing the files into the proper subdirectories. The files should placed into the proper subdirectories: the files aspen\_small.set and aspen\_small.map into the DEFINES subdirectory, and the source datafile aspen.zip into the DATA subdirectory. Make sure that you have the files gtapaggr.bat, gtapaggr.gms, and gtapsets.gms in the ASPEN subdirectory.

Step 3. Running the aggregation routine. To run the aggregation routine, go to ASPEN subdirectory, type gtapaggr aspen small at MS-DOS prompt, and press "Enter". The target dataset aspen small.zip will be placed in the DATA subdirectory  $^{18}$ . Now you can define your own SET and MAP and create your own aggregated datasets using gtapaggr.bat. It should be noted that the aggregation routine also includes the energy projections into the aggregated dataset if the source file is aspen.zip.

#### 4.5 An aggregated 13x8 dataset: ASPEN SMALL.ZIP

The GTAP-EG.ZIP archive contains an aggregated version of GTAP-EG. It is located in DATA subdirectory and named ASPEN SMALL.ZIP. The archive contains the data file ASPEN SMALL.GMS, and associated SET and MAP files. The aggregated dataset has 13 regions, 8 goods, and two primary factors. The identifiers for the aggregated dataset are contained in the SET file, which is provided in Appendix 6. Basic statistics from the ASPEN SMALL dataset is presented in Table 11.

Table 11. Basic statistics from the aggregated GTAP-EG dataset

```
CO2 inventories (IEA)-- mton
```
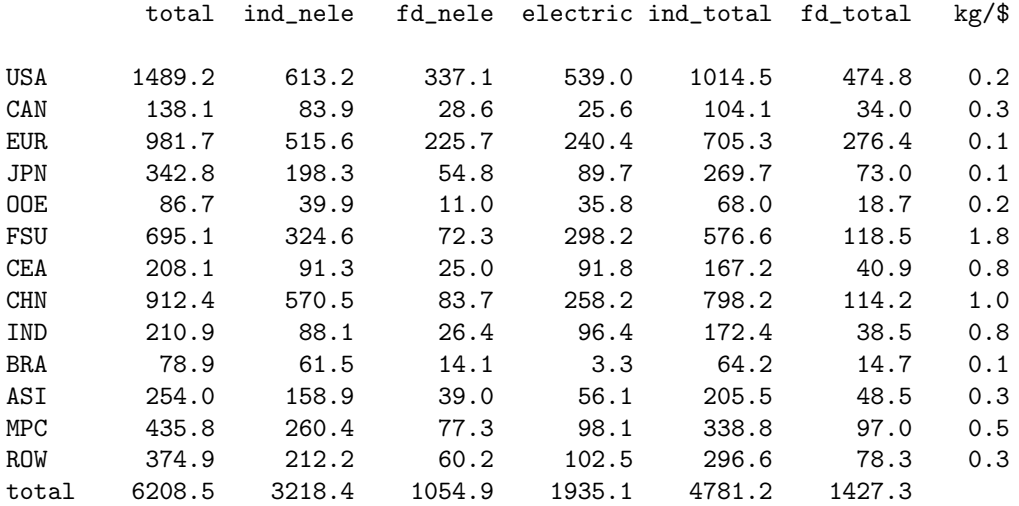

Sectoral CO2 intensities --kg per \$output

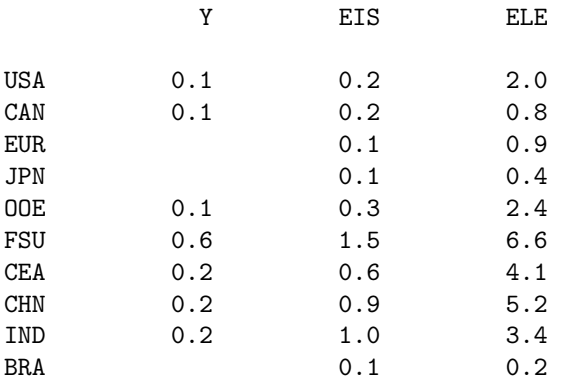

<sup>18</sup>SET and MAP files are provided with the GTAP-EG archive. An aggregation to aspen\_small.zip is done automatically if you run aspen.bat

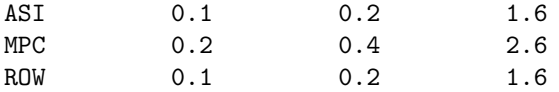

#### 4.6 Running the GTAP-EG model

An illustrative static model (file baseyear.gms) is included in the GTAP-EG archive. It recreates the benchmark equilibrium and also calculates a leakage rate, which is the ratio of total increased carbon emissions by non-Annex B countries to total emissions abatement by the Annex B.

In the GTAP-EG illustrative model, we restrict carbon emissions by 25% and calculate the leakage rate. You can run the model by typing gams baseyear in MS-DOS prompt. The results are placed in the listing file baseyear. Let. There is an option of using global  $(GK)$  or regionspecific  $(RSK)$  capital in the model. By default, region-specific capital option is used, which is defined by the following GAMS scalar.

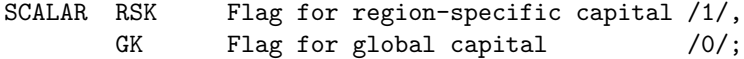

A switch to the global capital specification may be done by changing the scalars. The GTAP-EG model is set for the calculations based on the aggregated ASPEN SMALL dataset. A user may run the model on a dataset created from his own aggregation. It can be done by changing the name of the dataset in the line \$setglobal dataset aspen\_small in the file baseyear.gms.

## References

- [1] Armington, P., "A Theory of Demand for Products Distinguished by Place of Production," IMF Staff Papers, 16, 1969, 159-178.
- [2] Babiker M.H. and T.F. Rutherford, "Input-output and general equilibrium estimates of embodied carbon: A data set and static framework for assessment", Working Paper 97-2, University of Colorado, Boulder. 1997.
- [3] Brooke A., D. Kendrick, and A. Meeraus, GAMS: A User's Guide, Release 2.25, Scientific Press, 1992.
- [4] Bruce J.P., H. Lee, and E.F.Haites (eds.), Climate Change 1995: Economic and Social Dimensions of Climate Change, Cambridge University Press, 1996.
- [5] Complainville C. and D. van der Mensbrugghe, "Construction of an Energy Database for GTAP V4: Concordance with IEA Energy Statistics", OECD Development Centre, 1998.
- [6] Harrison, W.J. and K.R. Pearson, "Computing solutions for large general equilibrium models using GEMPACK", Computational Economics, 9:83-127, 1996.
- [7] Hertel, T.W. (ed.) Global Trade Analysis: Modeling and Applications, Cambridge University Press, Cambridge and New York, 1997.
- [8] International Energy Agency.  $CO<sub>2</sub>$  Emissions from Fuel Combustion. A New Basis for Comparing Emissions of a Major Greenhouse Gas. OECD/IEA, Paris, 1997.
- [9] Malcolm G. and T.P.Truong, "The Process of Incorporating Energy Data into GTAP", GTAP Technical Paper, 1999.
- [10] Mathiesen, L. "Computation of Economic Equilibrium by a Sequence of Linear Complementarity Problems", Mathematical Programming Study 23, North-Holland, 1985, pp. 144-162.
- [11] McDougall, R. "The GTAP Database", Draft documentation. See the GTAP 4 release (http://www.agecon.purdue.edu/gtap/database).
- [12] Rutherford, T.F. "Applied General Equilibrium Modeling with MPSGE as a GAMS Subsystem: An overview of the Modeling Framework and Syntax", Computational Economics, V.14, Nos. 1-2, 1999.
- [13] Rutherford, T.F. "GTAPinGAMS: The Dataset and Static Model", University of Colorado Department of Economics, 1998.
- [14] Rutherford, T.F. and S.V.Paltsev, "GTAP-EG: Incorporating energy statistics into GTAP format", University of Colorado Department of Economics, 2000.
- [15] United Nations, Input-Output Tables and Analysis, Studies in Methods, Series F, No. 4, Reve.1, New York, 1973.

## Appendix 1. Annex-B countries

Appendix 1 presents Annex B countries as they are identified in the full GTAP-EG dataset.

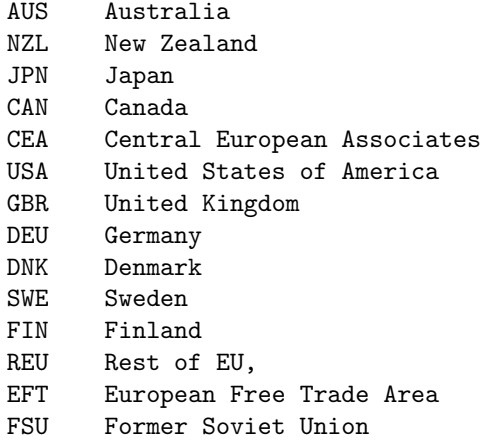

CEA includes Bulgaria, Czech Republic, Hungary, Poland, Romania, Slovakia, and Slovenia. REU includes Austria, Belgium, Spain, France, Giblartar, Greece, Ireland, Italy, Luxembourg, Netherlands, and Portugal. EFT includes Switzerland, Iceland, and Norway. FSU includes Armenia, Azerbaijan, Belarus, Estonia, Georgia, Kazakhstan, Kyrgyzstan, Lithuania, Latvia, Moldova, Russia, Tajikistan, Turkmenistan, Ukraine, and Uzbekistan.

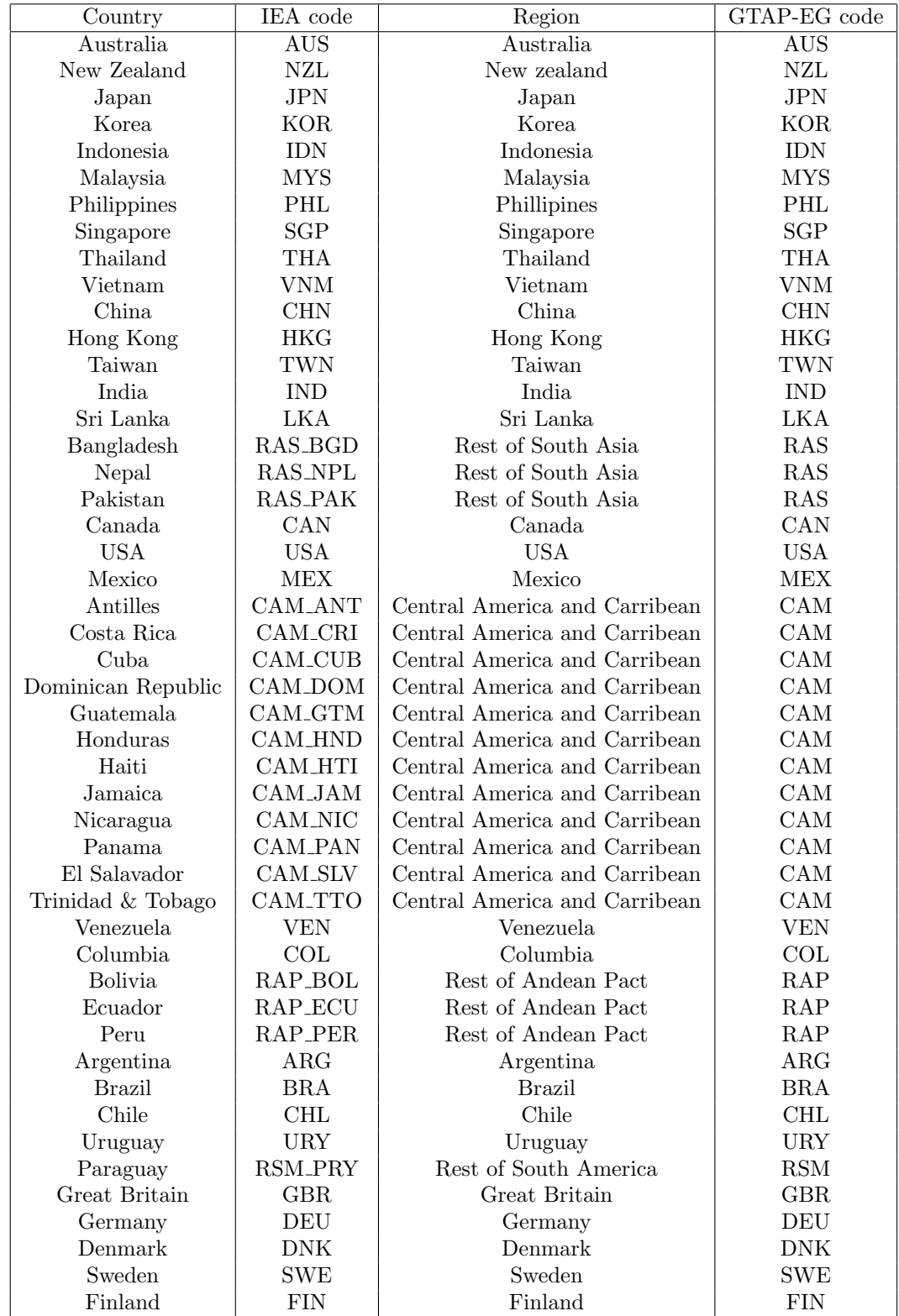

## Appendix 2. Aggregation of IEA regions into GTAP format

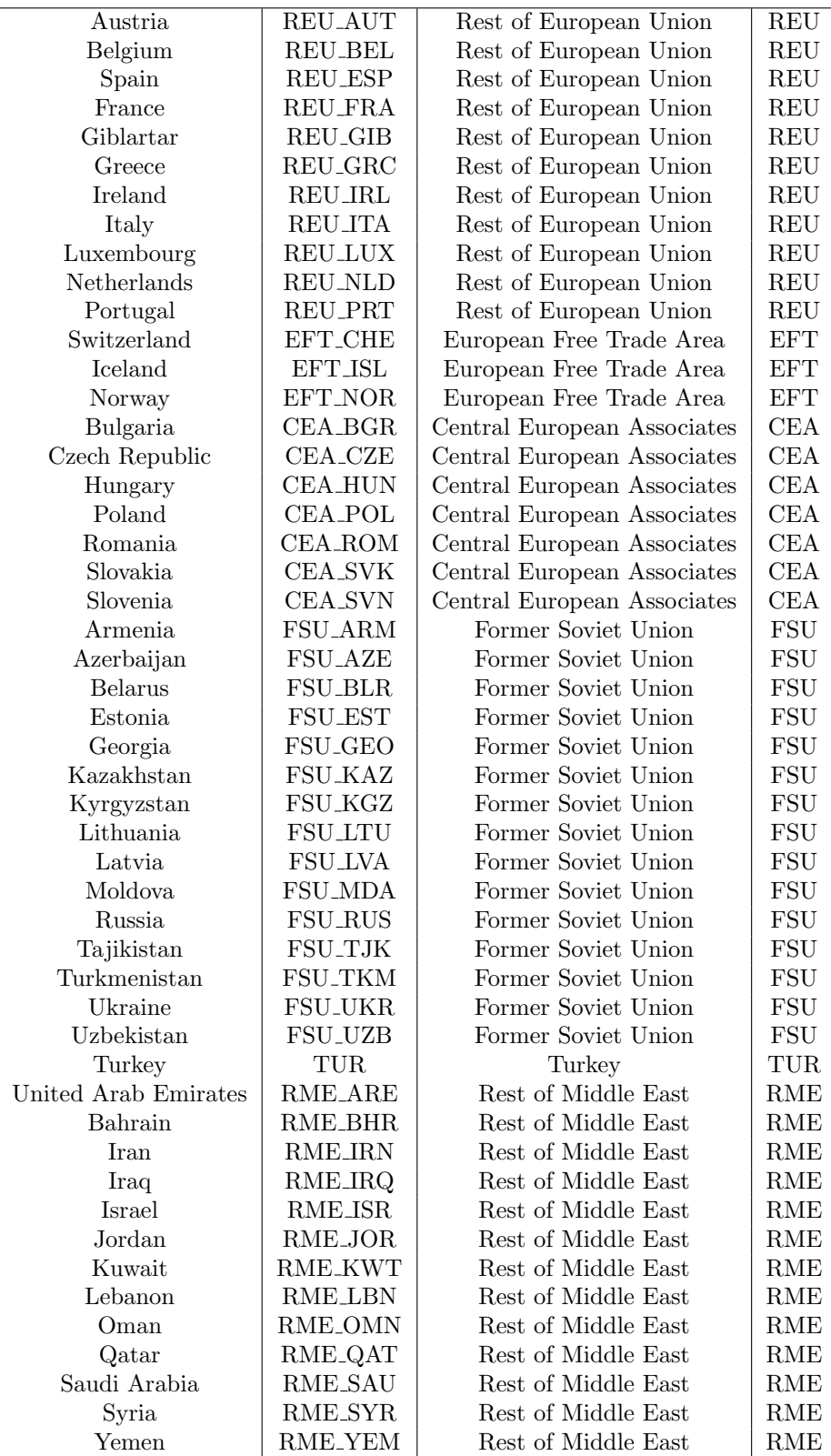

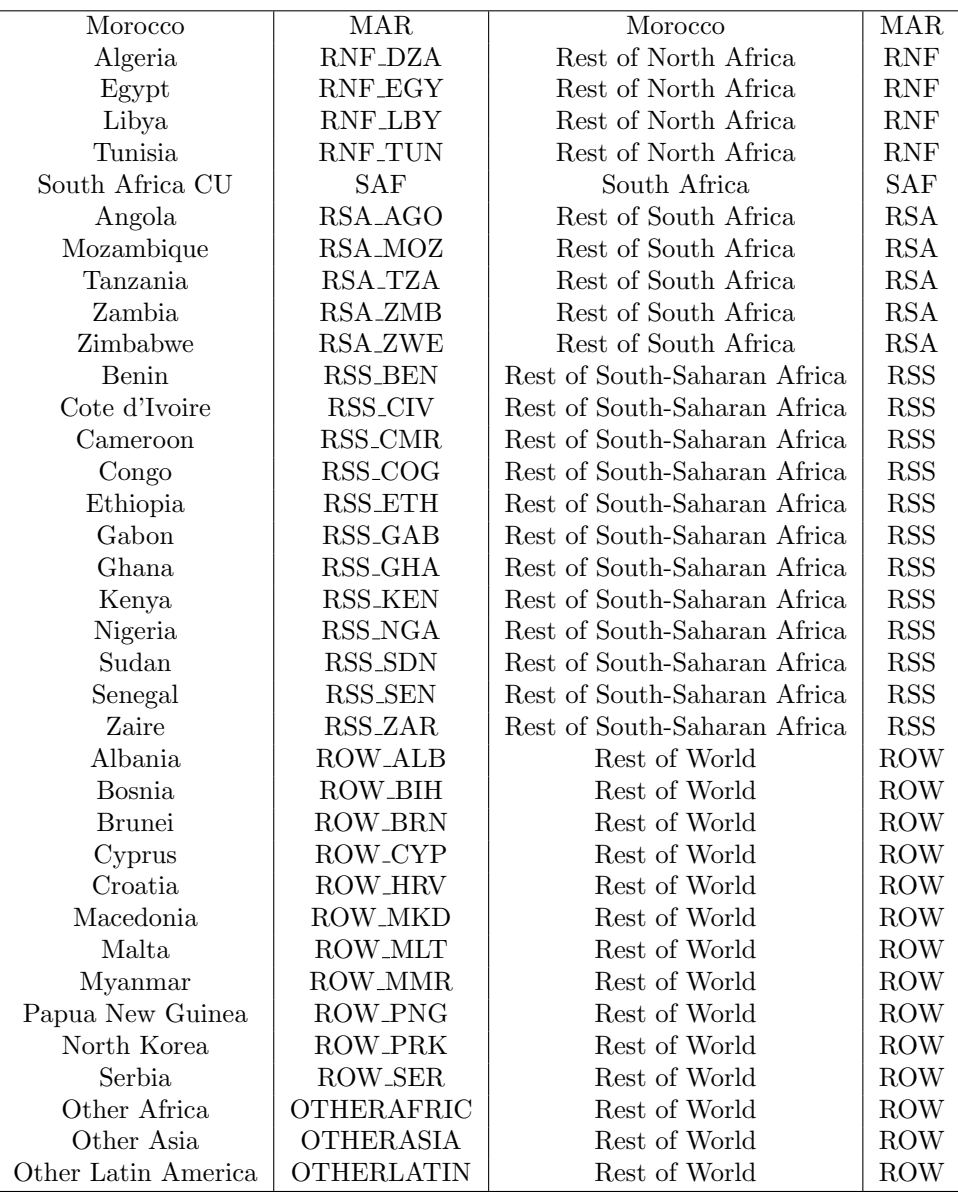

## Appendix 3. An aggregation of production sectors into GTAP-EG format

Appendix 3 describes the mapping of IEA and GTAP 4 production sectors into GTAP-EG format. For more details, see Rutherford and Paltsev [2000] where the process of incorporating of IEA statistics into GTAP-EG is described. The original IEA statistics has 35 sectors. The following table presents a concordance between IEA and GTAP-EG production sectors.

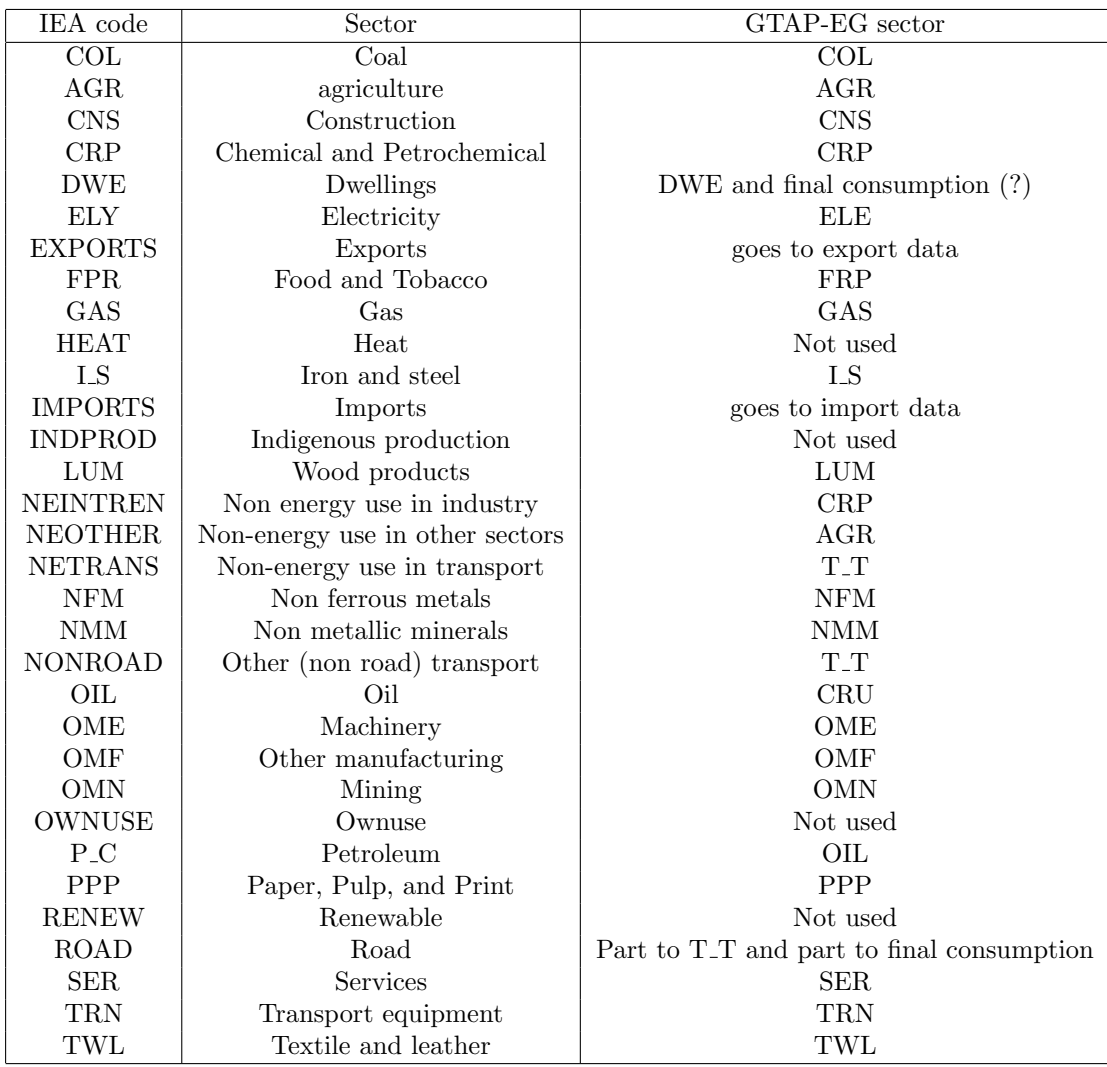

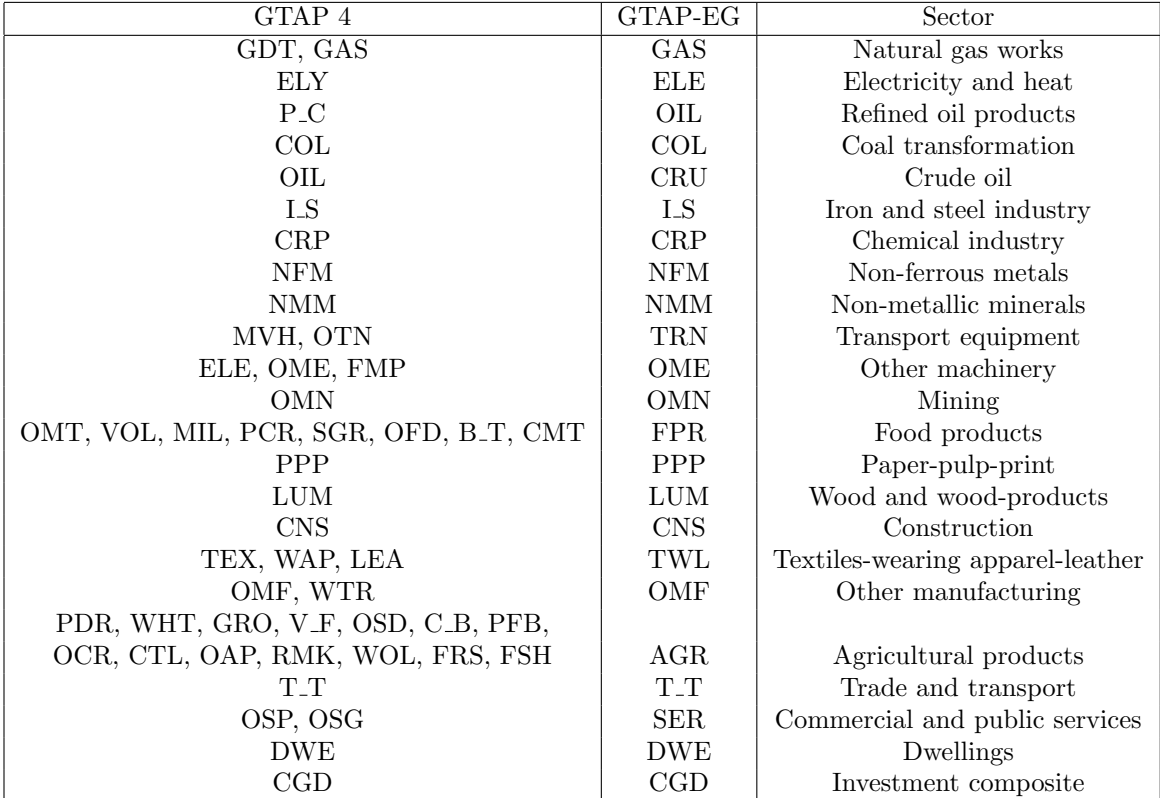

An aggregation of GTAP 4 into GTAP-EG is done with the aggregation routine gtapaggr, described in Section 4. The following table shows the mapping.

## Appendix 4. GTAP-EG: Basic statistics

|            | gdp   | gdp% | trade | trade% |
|------------|-------|------|-------|--------|
| <b>DWE</b> | 104.0 | 4.1  |       |        |
| ELE        | 93.8  | 3.7  |       |        |
| CNS        | 159.9 | 6.3  | 2.2   | 0.4    |
| COL        | 12.0  | 0.5  | 2.3   | 0.4    |
| GAS        | 14.6  | 0.6  | 3.2   | 0.5    |
| <b>NMM</b> | 21.0  | 0.8  | 7.3   | 1.2    |
| OIL        | 18.4  | 0.7  | 8.5   | 1.4    |
| <b>OMN</b> | 5.8   | 0.2  | 9.1   | 1.5    |
| LUM        | 19.1  | 0.7  | 11.0  | 1.8    |
| <b>NFM</b> | 5.5   | 0.2  | 11.3  | 1.8    |
| <b>OMF</b> | 25.5  | 1.0  | 15.3  | 2.5    |
| PPP        | 41.6  | 1.6  | 16.1  | 2.6    |
| $I_S$      | 20.6  | 0.8  | 18.5  | 3.0    |
| CRU        | 37.1  | 1.5  | 21.3  | 3.4    |
| AGR        | 120.3 | 4.7  | 25.9  | 4.2    |
| <b>FPR</b> | 76.0  | 3.0  | 35.1  | 5.6    |
| TWL        | 44.2  | 1.7  | 46.4  | 7.5    |
| <b>SER</b> | 892.3 | 35.0 | 46.4  | 7.5    |
| $T_T$      | 505.5 | 19.8 | 53.3  | 8.6    |
| TRN        | 55.0  | 2.2  | 58.0  | 9.3    |
| <b>CRP</b> | 84.4  | 3.3  | 64.1  | 10.3   |
| OME        | 190.9 | 7.5  | 165.8 | 26.7   |

Table A.4.1. Economic activity by sector

#### Table A.4.2. Economic activity by region

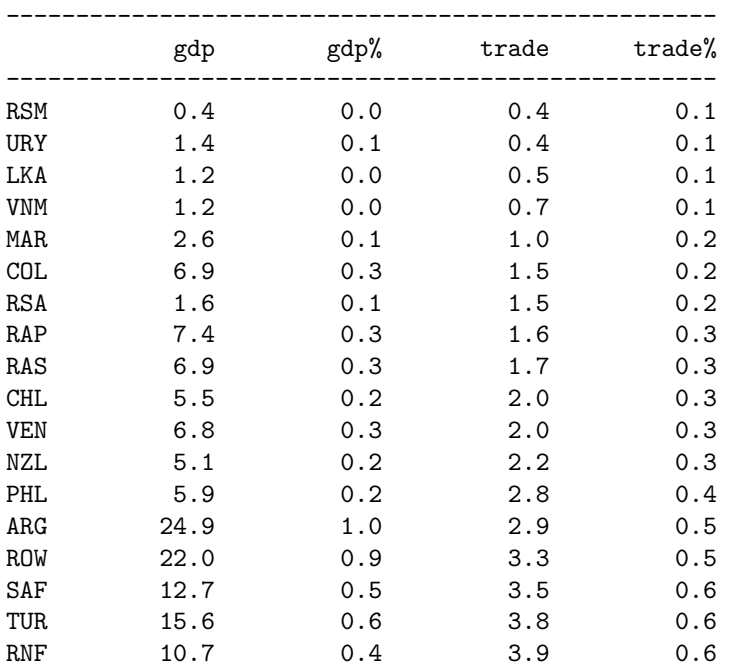

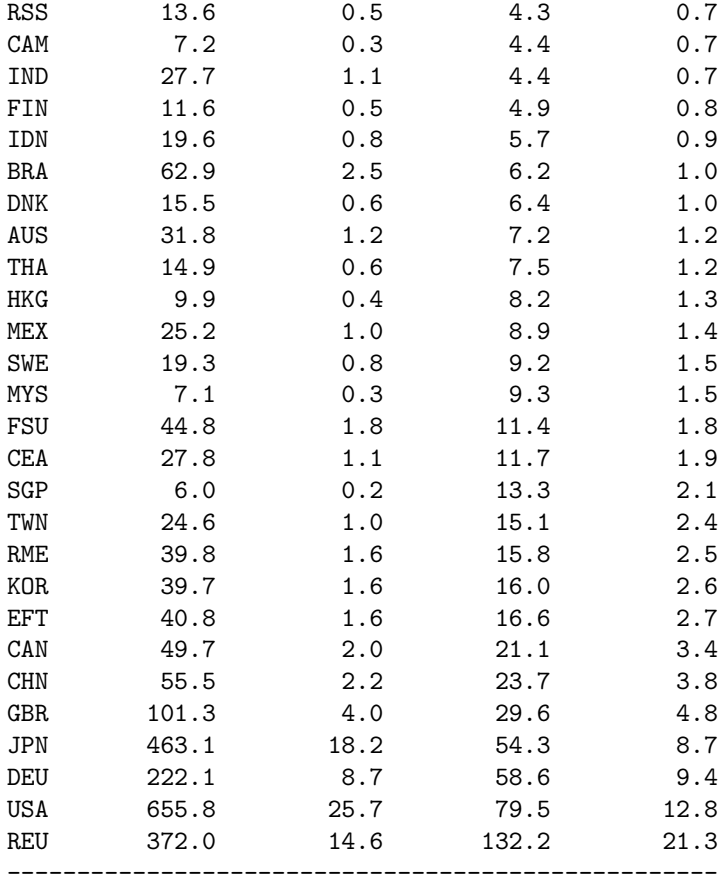

#### Table A.4.3. Carbon inventories -- mton

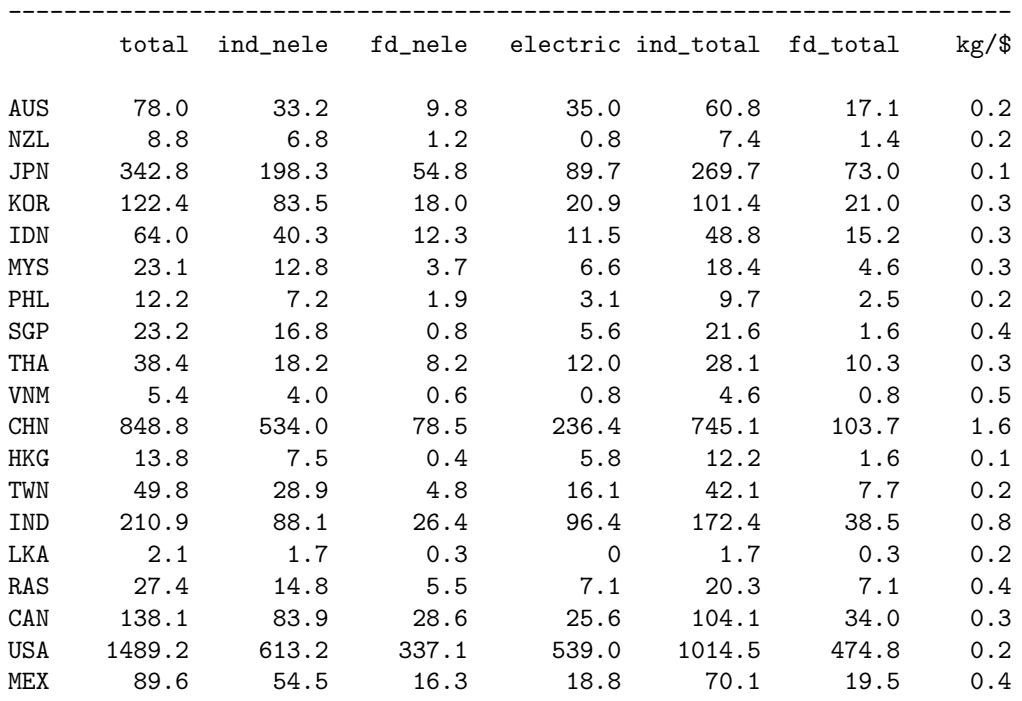

| CAM        | 27.2   | 17.5   | 2.7    | 7.0      | 23.5   | 3.8    | 0.4 |
|------------|--------|--------|--------|----------|--------|--------|-----|
| <b>VEN</b> | 33.1   | 22.2   | 5.8    | 5.1      | 26.4   | 6.7    | 0.5 |
| <b>COL</b> | 17.8   | 10.8   | 4.1    | 2.9      | 12.9   | 4.8    | 0.3 |
| RAP        | 13.8   | 9.8    | 2.5    | 1.5      | 11.0   | 2.7    | 0.2 |
| ARG        | 33.4   | 15.6   | 12.2   | 5.6      | 20.0   | 13.4   | 0.1 |
| BRA        | 78.9   | 61.5   | 14.1   | 3.3      | 64.2   | 14.7   | 0.1 |
| <b>CHL</b> | 11.3   | 6.9    | 2.6    | 1.9      | 8.5    | 2.8    | 0.2 |
| URY        | 1.6    | 1.2    | 0.3    | $\Omega$ | 1.3    | 0.3    | 0.1 |
| RSM        | 0.9    | 0.4    | 0.5    | $\Omega$ | 0.4    | 0.5    | 0.2 |
| GBR        | 165.6  | 84.9   | 37.4   | 43.3     | 117.9  | 47.7   | 0.2 |
| DEU        | 265.4  | 118.4  | 64.4   | 82.6     | 184.2  | 81.2   | 0.1 |
| <b>DNK</b> | 18.6   | 7.7    | 2.7    | 8.2      | 13.9   | 4.7    | 0.1 |
| <b>SWE</b> | 17.5   | 11.1   | 4.4    | 2.1      | 12.6   | 4.9    | 0.1 |
| FIN        | 16.2   | 8.4    | 2.4    | 5.4      | 12.7   | 3.5    | 0.1 |
| REU        | 473.1  | 267.7  | 106.9  | 98.5     | 346.6  | 126.4  | 0.1 |
| <b>EFT</b> | 25.3   | 17.5   | 7.4    | 0.3      | 17.8   | 7.5    | 0.1 |
| CEA        | 208.1  | 91.3   | 25.0   | 91.8     | 167.2  | 40.9   | 0.8 |
| FSU        | 695.1  | 324.6  | 72.3   | 298.2    | 576.6  | 118.5  | 1.7 |
| TUR        | 45.9   | 27.5   | 7.1    | 11.3     | 37.0   | 8.9    | 0.3 |
| RME        | 225.6  | 133.4  | 39.4   | 52.8     | 175.2  | 50.4   | 0.6 |
| MAR        | 7.3    | 3.7    | 1.0    | 2.7      | 5.7    | 1.6    | 0.3 |
| <b>RNF</b> | 56.5   | 32.3   | 9.2    | 15.1     | 44.5   | 12.1   | 0.5 |
| SAF        | 96.0   | 44.1   | 10.9   | 41.0     | 79.8   | 16.2   | 0.8 |
| RSA        | 7.2    | 4.5    | 0.6    | 2.1      | 6.3    | 0.9    | 0.5 |
| RSS        | 22.7   | 16.0   | 4.4    | 2.3      | 17.9   | 4.8    | 0.2 |
| ROW        | 56.8   | 32.0   | 5.6    | 19.2     | 47.2   | 9.6    | 0.3 |
| total      | 6208.5 | 3218.4 | 1054.9 | 1935.1   | 4784.3 | 1424.1 |     |
|            |        |        |        |          |        |        |     |

Table A.4.4. Carbon emissions as a percentage of global carbon emissions -------------------------------------

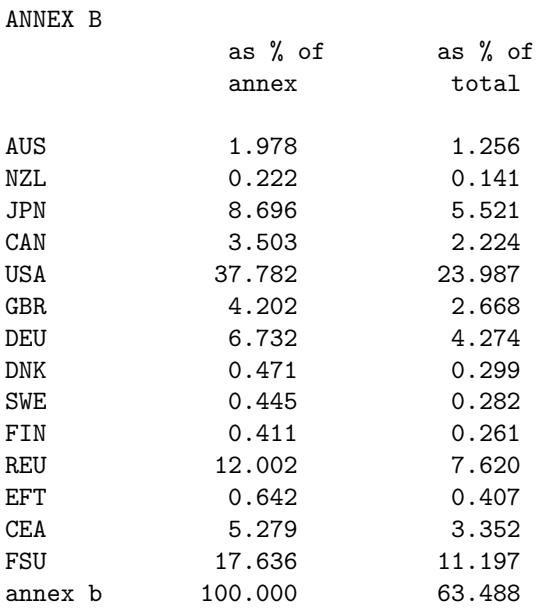

NON-ANNEX B

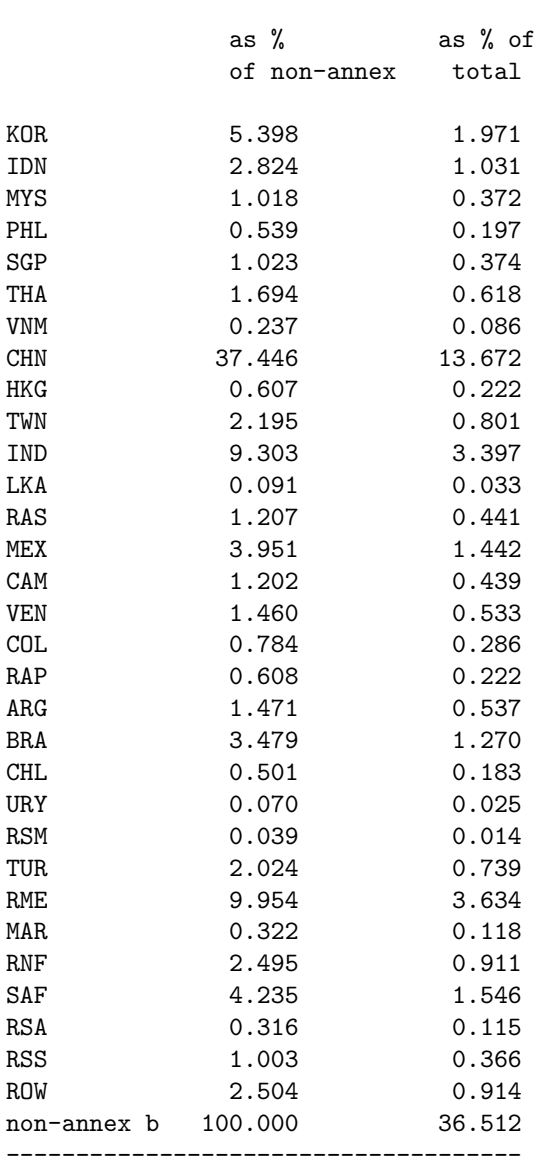

Table A.4.5. Carbon dioxide emissions - billion of tonnes

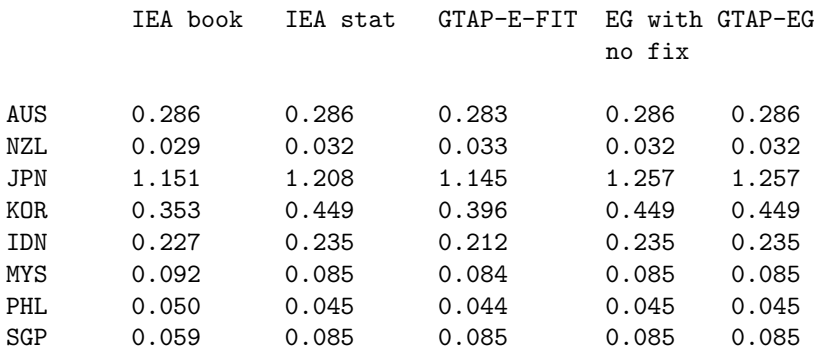

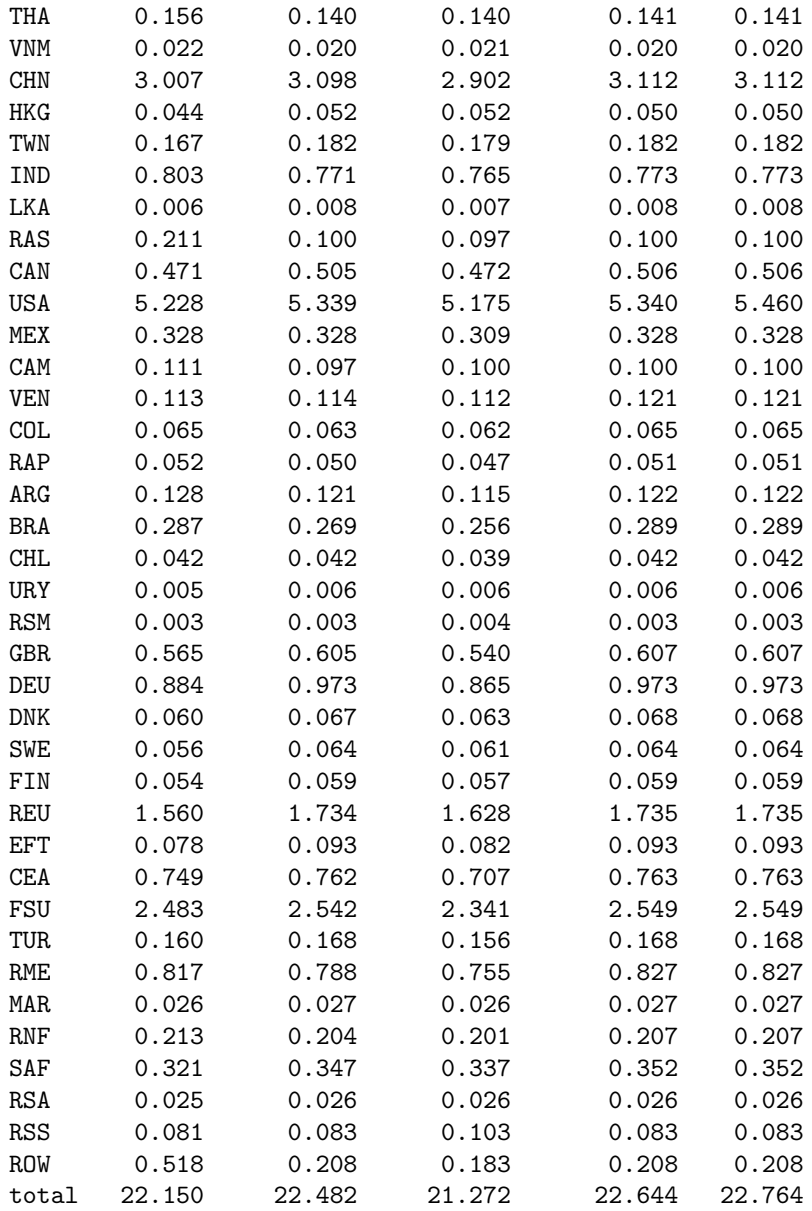

## Appendix 5. MPSGE formulation

Appendix 5 presents the function declarations for GTAP-EG model implemented in MPSGE.

```
* Final demand
$prod:c(r) s:0.5 c:1 e:1 oil(e):0 col(e):0 gas(e):0
 o:pc(r) q:ct0(r)i:pa(i,r) q:c0(i,r) p:pc0(i,r) i.tl:$fe(i) c:$(not e(i)) e:$ele(i) a:ra(r) t:tc(i,r)
 i:pcarb(r)#(fe) q:carbcoef(fe,"final",r) p:1e-6 fe.tl:
* Non-fossil fuel production (includes electricity and refining):
$prod:y(i,r)$fnr(i,r) $s:0 vae(s):0.5 va(vae):1
+ e(vae):0.1 nel(e):0.5 lqd(nel):2
```

```
+ oil(lqd):0 col(nel):0 gas(lqd):0
      o:py(i,r) q:vom(i,r) a:ra(r) t:ty(i,r)i:pa(j,r)$(not fe(j)) q:vafm(j,i,r) p:pai0(j,i,r) e:$ele(j) a:ra(r) t:ti(j,i,r)
      i:pl(r) q:ld0(i,r) va:
      i:rkr(r)$rsk q:kd0(i,r) va:
      i:rkg$gk q:kd0(i,r) va:
      i:pcarb(r)#(fe) q:carbcoef(fe,i,r) p:1e-6 fe.tl:
      i:pa(fe,r) q:vafm(fe,i,r) p:pai0(fe,i,r) fe.tl: a:ra(r) t:ti(fe,i,r)Fossil fuel production activity (crude, gas and coal):
$prod: y(xe, r)$vom(xe, r) s: (esub-es(xe, r)) id:0
      o:py(xe,r) q:vom(xe,r) a:ra(r) t:ty(xe,r)
      i:pa(j,r) q:vafm(j,xe,r) p:pai0(j,xe,r) a:ra(r) t:ti(j,xe,r) id:
      i:pl(r) q:ld0(xe,r) id:
      i:pr(xe,r) q:rd0(xe,r)
      Armington aggregation over domestic versus imports:
$prod: a(i,r) $a0(i,r) $s:4 m:8 s.t1(m):0o:pa(i,r) q: a0(i,r)i:py(i,r) q:d0(i,r)i:py(i,s) q:vxmd(i,s,r) p:pmx0(i,s,r) s.tl:
             a:ra(s) t: tx(i,s,r) a:ra(r) t: (tm(i,s,r)*(1+tx(i,s,r)))i:pt\#(s) q:vtwr(i,s,r) p:pmt0(i,s,r) s.tl: a:ra(r) t:tm(i,s,r)
      International transport services (Cobb-Douglas):
$prod:yt s:1
      o:pt q:(sum((i,r), vst(i,r)))
      i:py(i,r) q:vst(i,r)Final demand:
$demand:ra(r)
      d:pc(r) q:ct0(r)
      e:py("cgd",r) q:-vom("cgd",r)
      e: rkr(r)$rsk q:(sum(i, kd0(i,r)))
      e:rkg$gk q:(sum(i, kd0(i,r)))
      e:pl(r) q:evoa("lab", r)
      e:pr(xe,r) q:rd0(xe,r)
      e:pc("usa") q:vb(r)
```
### Appendix 6. ASPEN SMALL.SET

e:pcarb(r) q:carblim(r)

\$TITLE Set Definitions for 13 regions and 8 goods

```
SET I Sectors/
Y Other manufactures and services
EIS Energy-intensive sectors
COL Coal
```
OIL Petroleum and coal products (refined) CRU Crude oil GAS Natural gas ELE Electricity CGD Savings good/; SET R Aggregated Regions / USA United States CAN Canada EUR Europe JPN Japan OOE Other OECD FSU Former Soviet Union CEA Central European Associates CHN China (including Hong Kong + Taiwan) IND India BRA Brazil ASI Other Asia MPC Mexico + OPEC ROW Rest of world / Set F Aggregated factors / LAB Labor, CAP Capital /;

## Appendix 7. ASPEN SMALL.MAP

\$title Map file

```
* Aggregating ASPEN dataset (45x23) into ASPEN_SMALL dataset (13x8)
        * --------------------------------------------------------------
       The target dataset has fewer sectors, so we need to specify how
* each sector in the source dataset is mapped to a sector in the
* target dataset:
$SETGLOBAL source aspen
Set mapi Sectors and goods /
GAS.GAS Natural gas works
ELE.ELE Electricity and heat
OIL.OIL Refined oil products
COL.COL Coal transformation
CRU.CRU Crude oil
I_S.EIS Iron and steel industry (IRONSTL)
CRP.EIS Chemical industry (CHEMICAL)
NFM.EIS Non-ferrous metals (NONFERR)
NMM.EIS Non-metallic minerals (NONMET)
```
TRN.EIS Transport equipment (TRANSEQ) PPP.EIS Paper-pulp-print (PAPERPRO) T\_T.Y Trade margins AGR.Y Agricultural products OME.Y Other machinery (MACHINE) OMN.Y Mining (MINING) FPR.Y Food products (FOODPRO) LUM.Y Wood and wood-products (WOODPRO) CNS.Y Construction (CONSTRUC) TWL.Y Textiles-wearing apparel-leather (TEXTILES) OMF.Y Other manufacturing (INONSPEC) SER.Y Commercial and public services DWE.Y Dwellings, CGD.CGD Investment composite /; SET MAPR mapping GTAP regions / AUS.OOE Australia NZL.OOE New Zealand JPN.JPN Japan KOR.ASI Republic of Korea IDN.MPC Indonesia MYS.ASI Malaysia PHL.ASI Philippines SGP.ASI Singapore THA.ASI Thailand VNM.ASI Vietnam CHN.CHN China HKG.CHN Hong Kong TWN.CHN Taiwan IND.IND India LKA.ASI Sri Lanka RAS.ASI Rest of South Asia CAN.CAN Canada USA.USA United States of America MEX.MPC Mexico CAM.ROW Central America and Caribbean VEN.ROW Venezuela COL.ROW Columbia RAP.ROW Rest of Andean Pact ARG.ROW Argentina BRA.BRA Brazil CHL.ROW Chile URY.ROW Uruguay RSM.ROW Rest of South America GBR.EUR United Kingdom DEU.EUR Germany DNK.EUR Denmark SWE.EUR Sweden FIN.EUR Finland REU.EUR Rest of EU,

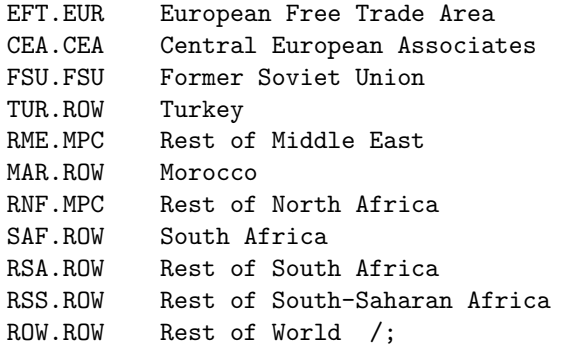

- \* The following statements illustrate how to aggregate
- \* factors of production in the model. Unlike the aggregation
- \* of sectors or regions, you need to declare the set of
- \* primary in the source as set FF, then you can specify the
- mapping from the source to the target sets.

set ff /LND,SKL,LAB,CAP,RES/; SET MAPF mapping of primary factors /LND.CAP,SKL.LAB,LAB.LAB,CAP.CAP,RES.CAP/;